GC38-1003-2 File No. S370-40

# **OS/VS Message Library: VS1 System Codes**

VS1 Releases 2 and 2.6

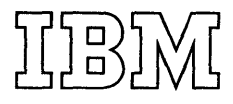

# **Systems**

#### **Third Edition (July 1973)**

I This edition applies to Releases 2 and 2.6 of OS/VS1 and to all subsequent releases until otherwise indicated in new editions or Technical Newsletters. Changes are continually made to the information herein; before using this publication in connection with the operation of IBM systems, consult the latest *IBM System/360* and *System/370 Bibliography,* Order No. GA22-6822, for the editions that are applicable and current.

I This edition, GC38-1003-2, is a major revision of, and obsoletes, GC38-1003-1.

#### **Summary of Amendments**

For a list of changes, see page 3.

Changes or additions to the text and illustrations are indicated by a vertical line to the left of the change.

Requests for copies of IBM publications should be made to your IBM representative or to the IBM branch office serving your locality.

A form for reader's comments is provided at the back of this publication. If the form has been removed, comments may be addressed to IBM Programming Publications, Dept. G60, P.O. Box 6, Endicott, N. Y. 13760. Comments become the property of IBM.

© Copyright International Business Machines Corporation 1972, 1973

## **Summary of Amendments for GC38-1003-1 VSl Release 2**

This major revision supports Release 2 of VS1 and *System/370 Model* 158, and *System/370 Model*  155II. The following system completion codes and wait state codes have been added to enhance problem determination:

#### System **completion** codes:

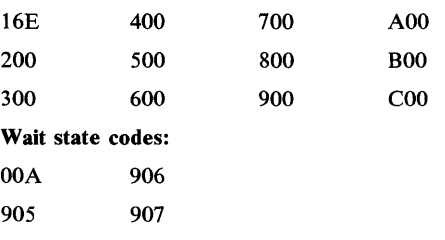

Level II of TCAM will not run under Release 2 of VSl.

## **Summary of Amendments for GC38-1003-2 VSl Releases 2 and 2.6**

This major revision supports Releases 2 and 2.6 of VS1. The following system completion codes have been added or changed to enhance problem determination:

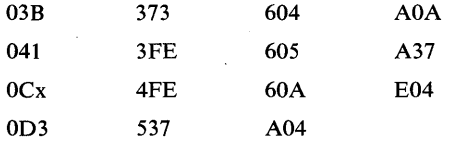

The following system completion codes that do not apply to VS1 have been deleted:

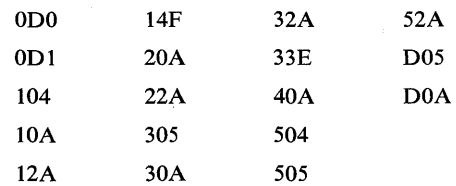

Editorial changes have also been made to miscellaneous system and wait state codes. All problem determination actions are updated to indicate that the primary and remote (if applicable) console sheets need to be saved before calling IBM for support.

4 System Codes

## **Preface**

This publication is part of the OS/VS (Operating System/Virtual Storage) Message Library. It lists the system completion codes and wait state codes for VS1. Each code is explained, and where appropriate, a programmer response is suggested. Problem determination actions accompany problem identifying codes; you should perform the actions before calling the IBM branch office serving your locality for either programming or hardware support. Tables I and II at the back of this publication, contain problem determination instructions.

#### Associated **Publications**

The following publications are referenced by *VS 1 System Codes.* 

*IBM Data Processing Glossary,* GC20-1699

*OS/VSl Debugging Guide,* GC24-S093

*OS/VS Data Management Macro Instructions,*  GC26-3793

*OS/VS Data Management Services,*  GC26-3783

*OS/VS Supervisor Services and Macros,*  GC27-6979

*OS/VSl I/O Supervisor Logic,* SY24-S1S6

*OS/VS Service Aids,* GC28-0633

### *OS/VS Message Library*

I

*VSl System Messages,* GC38-1001 *Contents:* lEA, lEe, lED, lEE, IEF, lEI, IFA, IFB, IGF, IHB, IHJ, and IHK messages

*VS2 System Messages,* GC38-1002 *Contents: IEA, IEC, IED, IEE, IEF, IEI, IFA, IFB,* IGF, IHB, and IHJ messages

*VSl System Codes,* GC38-1003 Contents: All VS1 completion and wait state codes *VS2 System Codes,* GC38-1008 *Contents:* All VS2 completion and wait state codes

*Routing and Descriptor Codes, GC38-1004 Contents:* All routing and descriptor codes

*Utilities Messages,* GC38-100S *Contents: IBC, IEB, and IEH messages* 

*Service Aids and OLTEP Messages,* GC38-1006 *Contents: HHL, HMA, HMB, HMD, IFC, IFD, IMC* messages

*Linkage Editor and Loader Messages,*  GC38-1007 *Contents:* lEW messages

*. VS2 TSO Messages,* GC38-1009 *Contents:* IKJ, IKM, and IPD messages

*VSl RES RTAM and Account Messages,*  GC38-1010 *Contents:* IFS and IKJ messages

### *In Other Publications:*

*OS/VS Assembler Programmer's Guide,*  GC33-4021 *Contents:* IFO messages

*Emulator publications,* (See *IBM System/360 and System/3 70 Bibliography,*  GA22-6822.) *Contents:* emulator messages

*OS/VS Problem Determination Aids and Messages and Codes for GPS and GSp,*  GC27-6974 *Contents:* IFF messages

I *OS/VS Master Index,* GC28-0602 *OS/VS Master Index of Logic,* GY28-0603

For additional publications that may be helpful to your understanding of OS/VS, refer to the *IBM System/360 and System/370 Bibliography,*  GA22-6822.

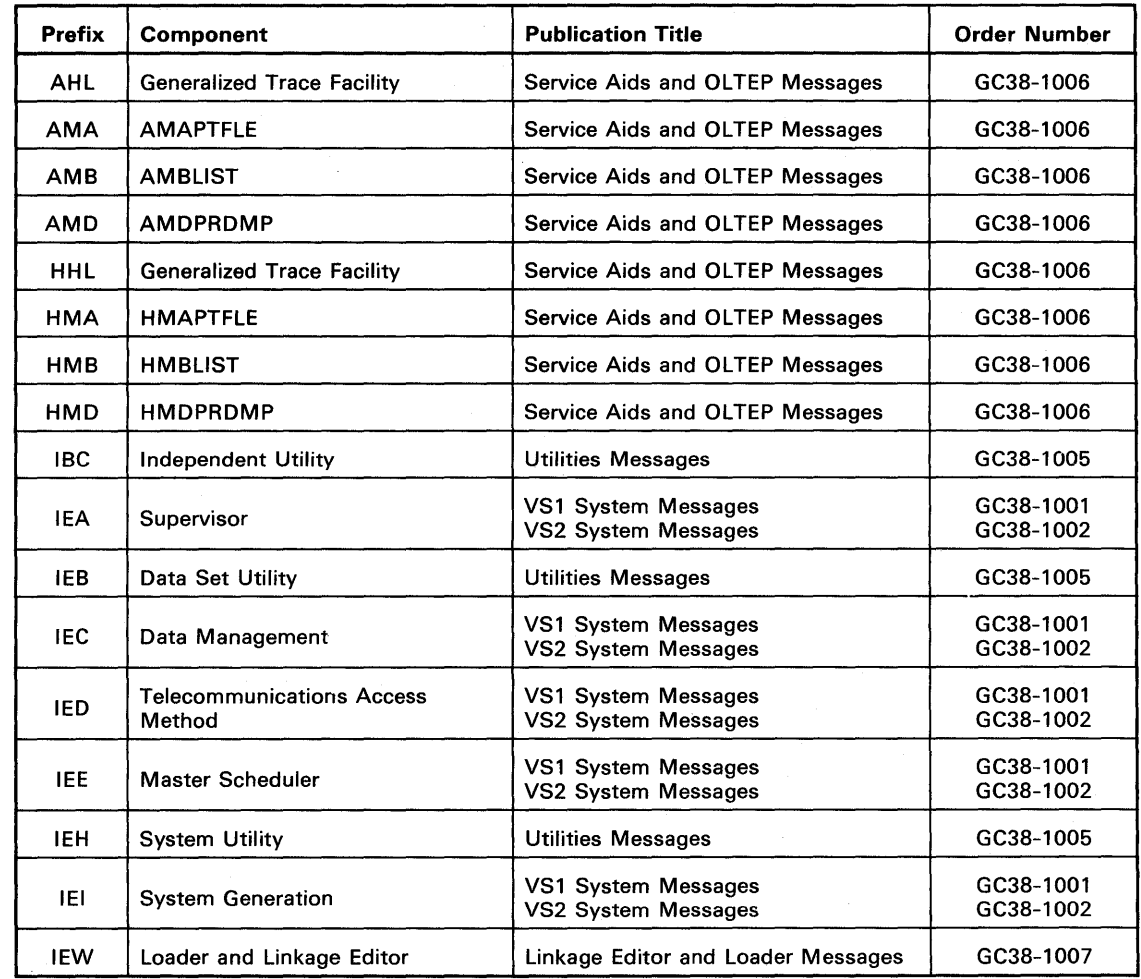

Figure 1. Message Directory (Part 1 of 2)

ŧ

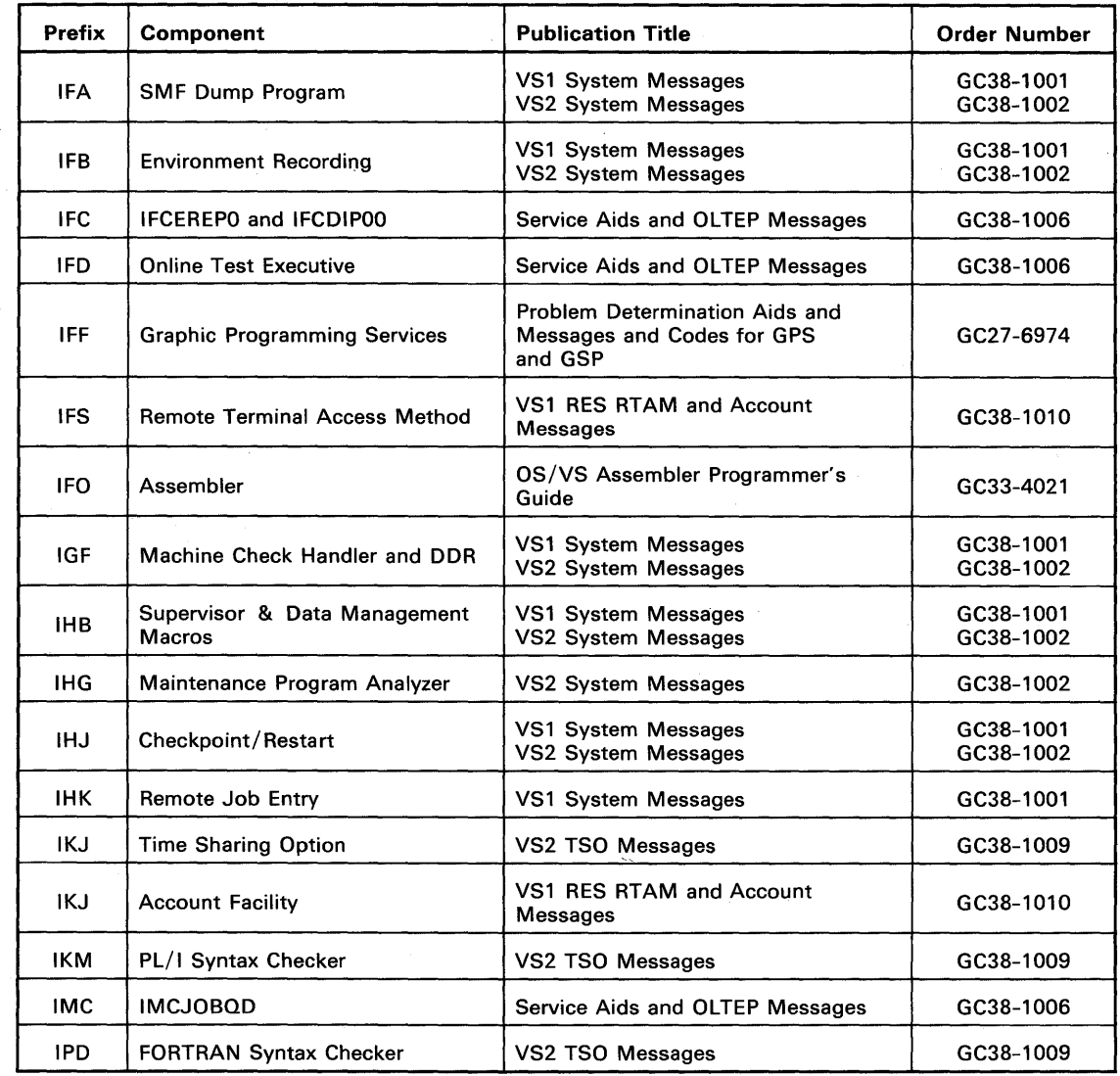

Figure 1. Message Directory (Part 2 of 2)

CUSTOMIZING YOUR OS/VS MESSAGE LIBRARY

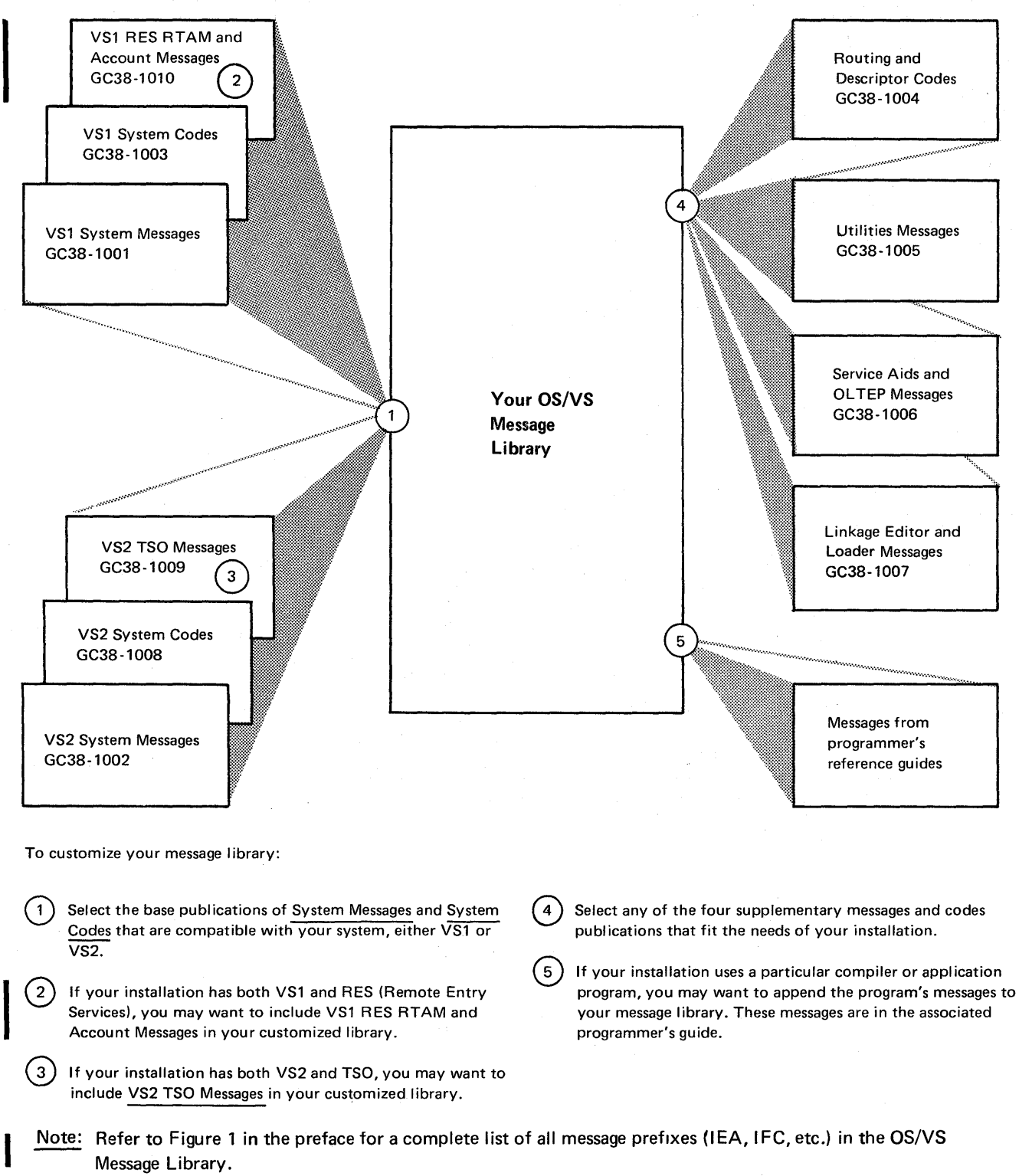

# **Contents**

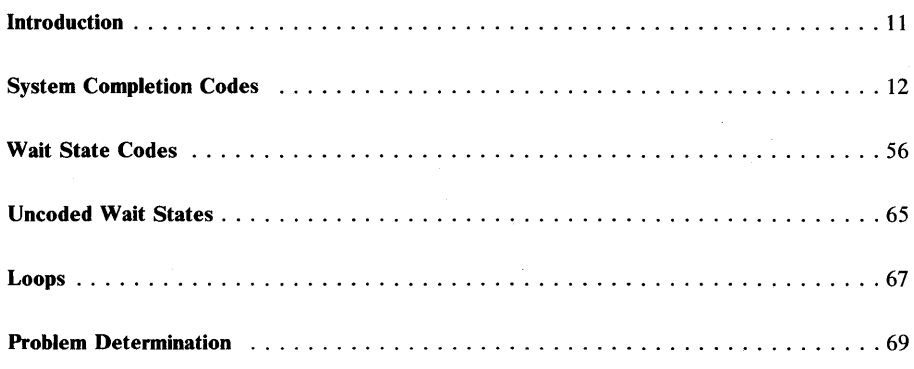

 $\frac{1}{2}$ 

10 System Codes

## **Introduction**

This publication is part of the OS/VS (Operating System/Virtual Storage) Message Library. It documents the system completion codes and wait state codes for VS1. Each code is explained, and where appropriate, a programmer or operator response is suggested.

System completion codes indicate the control program has determined that a task cannot continue processing and expect valid results. For example, the task may have attempted an invalid operation, or an input/output operation may have failed. In such a case, the system terminates the task and supplies the completion code which indicates the reason for the termination. The completion code can be any three digit hexadecimal number.

A system wait state is indicated by the wait light on the operator control section of the system control panel. If the wait light is on, no instructions are being processed by the central processing unit. A system wait state is entered when bit 14 of the current program status word (psw) is set to 1. To exit from this state, an interruption or initial program load must occur to change the current psw.

When a condition arises such that the right half of the PSW does not match any of the explicit wait state codes listed in this publication, an uncoded wait state has occurred.

## **System Completion Codes**

- **001** *Explanation:* An input/output error condition was encountered during execution of (1) a BSAM, BISAM, or BDAM CHECK macro instruction, or (2) a QSAM GET or PUT macro instruction.
	- In case 1, the control program found that the data control block (DCB) did not contain the address of a SYNAD routine; therefore, control could not be given to a SYNAD routine and the task was abnormally terminated.
	- In case 2, the DCBEROPT field of the data control block contained the terminate (ABE) option; therefore, the task was abnormally terminated (possibly the result of GET after EOD).

*Programmer Response:* In case 1, specify the address of an error analysis routine to be given control when an input/output error is detected. (This can be provided by the problem program or by the SYNAD operand of the DCB macro instruction.) Then execute the job step again. In case 2, if desired, specify ACC or SKP in the EROPT operand of the DCB macro instruction. Be sure that the problem program does not issue a GET after EOD. Then execute the job step again.

*Problem Determination:* Table I, items 1, 2, 3, 5a, 15, 29.

- **002** *Explanation:* The error occurred while the control program was processing a sequential data set with BSAM or QSAM, creating a direct organization data set, or opening an ISAM data set for QISAM load mode:
	- 1. The record to be transferred was greater than 32,768 bytes.
	- 2. If chained scheduling was the selected option, then the record exceeded the maximum track length of the direct access device being used.
	- 3. If the record format specified track overflow, then the record to be written exceeded the stated blocksize.
	- 4. If a direct access data set was being created and the record format specified track

overflow, then the block to be written could not be contained in one extent.

- 5. Too many tracks were specified for cylinder overflow.
- 6. The record descriptor word (RDW) of a variable length record contains an invalid length. The length (including data characters and any control characters) must be less than 32,767 and greater than 4.
- 7. The block descriptor word or record (segment) descriptor word was invalid (that is, RDW less than 9 bytes or RDW less than 4 bytes).
- 8. If the record to be transferred is larger than the track capacity and track overflow has not been specified.

*Programmer Response:* Probable user error. In the first case, the access methods cannot be used since the record length exceeds the maximum buffer length of the access methods.

In the second case, do not specify chained scheduling in the OPTCD operand of the DCB macro instruction. Then execute the job step again.

In the third case, change the BLKSIZE operand of the DCB macro instruction to reflect the actual blocksize of the data set being processed. Then execute the job step again.

In the fourth case, change the allocation of the data set to ensure that each of the extents is large enough to contain a block of data. (The CONTIG subparameter of the SPACE parameter of the DD statement can be used to ensure a contiguous extent of requested size.) Then execute the job step again.

In the fifth case, change the CYLOFL operand of the DCB macro instruction to reflect the correct number of tracks. Then execute the job step again.

In the sixth case, check the first word of the variable length record to ensure that it contains a valid length.

**In** the eighth case, do not specify a record size greater than the track capacity for the device unless track overflow has been specified.

*Problem Determination:* Table I, items 1, 2, 3, Sa, 15, 29.

**003** *Explanation:* The error occurred during End of Block processing using either BSAM or QSAM. The error occurred because the I/O macro instructions for a 3525 associated data set were not executed in the proper sequence.

> The contents (in hexadecimal) of register 15 indicate the nature of the error:

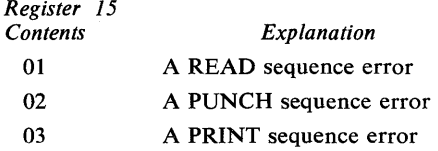

*System Action:* The system terminates the task.

*Programmer Response:* Probable user error. Specify the I/O macro instructions in the proper sequence, and rerun the job.

*Problem Determination:* Table I, items 1, 2, Sa, 15, 16, 29.

**004**  The error occurred during OPEN processing using either BSAM or QSAM, because a conflicting or invalid DCB parameter (FUNC or related parameter) is specified; an invalid format card or an invalid device was specified with Optical Mark Read (OMR); or a data protection image was not found.

> The contents (in hexadecimal) of register 15 indicate the nature of the error:

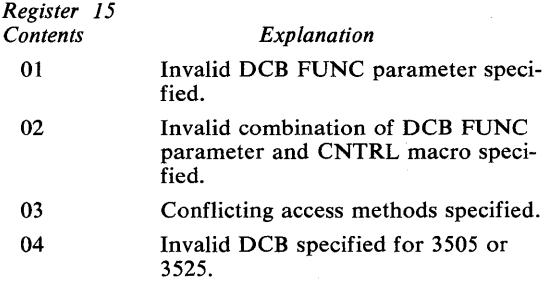

05 06

- Invalid format card or an invalid device specified with Optical Mark Read (OMR).
- Data protection image not found in the SYS1.IMAGELIB data set, volume containing SYSl.IMAGELIB not mounted, or SYS1.IMAGELIB data set not cataloged.

*System Action:* **In** all cases, the system terminates the task.

*Programmer Response:* Probable user error. **In** all cases, verify the referenced fields and rerun the job.

*Problem Determination:* Table I, items 1, 2, Sa, 15, 16, 29.

**008** *Explanation:* The error occurred during execution of a SYNAD routine. The routine was given control following execution of a BSAM CHECK macro instruction while creating a direct organization data set.

> The SYNAD routine attempted to terminate by returning control to the control program routine for the CHECK macro instruction, but found that the save area, pointed to by register 13, was destroyed.

*Programmer Response:* Probable user error. Correct the SYNAD routine so that the control program save area is not destroyed. Then execute the job step again.

*Problem Determination:* Table I, items 1, 2, 3, 5b, 15, 29.

**013** *Explanation:* The error occurred during execution of an OPEN macro instruction. This system completion code is accompanied by message IEC1411. Refer to the explanation of message IEC141I for complete information about the task that was terminated and for an explanation of the return code (rc in the message text) in register 15.

> *Programmer Response:* Respond as indicated for message IEC141I.

*Problem Determination:* Table I, items 1, 2, 3, 5b, 15, 16, 29.

**020** *Explanation:* The error occurred during execution of a BDAM OPEN macro instruction. The control program found that the DCBMACRF field of the data control block did not contain an A, K, or I, or an attempt was made to open a BDAM data set that contained zero extents.

> *System Action:* The system terminates the task.

> *Programmer Response:* Probable user error. In the first case, make sure that A, K, or I is specified in the MACRF operand of the DCB macro instruction. Verify that the DCBMACRF field was not incorrectly modified by the problem program before the opening process. After making corrections, reassemble the program and execute the job step again. In the second case, create the data set before attempting to open it as a BDAM file.

*Problem Determination:* Table I, items 1, 2, 3, 5b, 15, 29.

**025** *Explanation:* The error occurred while processing a BDAM data set. The control program found an invalid address in the data control block (DCB). The invalid address specified a location outside the boundaries of the virtual storage assigned to the task.

> The data control block address field in error is DCBSQND; it contains the address of the last or only input/output block (lOB) in the queue.

> *System Action:* The system terminated the task, but did not produce a dump.

*Programmer Response:* Probable user error. Locate and correct the problem program error that incorrectly modified the data control block field. Then execute the job step again.

*Problem Determination:* Table I, items 1, 2, 3, 15, 19, 29.

**026** *Explanation:* The error occurred during a BDAM input/output operation for which exclusive control of a block was requested.

The control program found that control information associated with the exclusive control of blocks was incorrectly modified:

- The DCBXARG field of the data control block (DCB) did not specify the address of the "Read Exclusive" module.
- The "Read Exclusive" module, built by the open routine, did not indicate the exclusive control status of the data control block.

*Programmer Response:* Verify that the DCBXARG field of the "Read Exclusive" routine was not modified by the problem program. After making corrections reassemble the program and execute the job step again.

*Problem Determination:* Table I, items 1, 2, 3, Sa, 7ab, 15, 29.

**028** *Explanation:* The paging supervisor detected an I/O error on the page file that prevented further processing for a task.

> *Programmer Response:* Execute the job step again; if the problem recurs, call IBM for programming support.

**030** *Explanation:* The error occurred during execution of a BISAM or QISAM OPEN macro instruction. The control program found that the DCBMACRF field of the data control block (DCB) did not indicate a valid mode of operation for BISAM or QISAM. The DCBMACRF field is set up by the MACRF operand of the DCB macro instruction or by the problem program before the data control block is opened.

> *Programmer Response:* Probable user error. Make sure that a valid mode of operation is specified in the MACRF operand of the DCB macro instruction. Verify that the DCBMACRF field was not incorrectly set up or modified by the problem program. After making corrections, reassemble the program and execute the job step again.

*Problem Determination:* Table I, items 1, 2, 3, 5b, 15, 29.

**031** *Explanation:* An input/output error occurred during processing using QISAM. The control program attempted to pass control to an error analysis (SYNAD) routine, but found that the DCBSYNAD field of the data control block did not contain the address of a valid SYNAD routine. The task was abnormally terminated.

> The DCBEXCDI and DCBEXCD2 fields of the data control block indicate the possible causes of the original error:

#### DCBEXCDl:

- *Bit Meaning*
- o Lower key limit not found.
- $\mathbf{1}$ Invalid device address for lower limit.
- 2 Space not found.
- 3 Invalid request.
- 4 Uncorrectable input error.
- 5 Uncorrectable output error.
- 6 Block could not be reached (input).
- 7 Block could not be reached (update).
- DCBEXCD2:
- *Bit Meaning*
- o Sequence check.
- 1 Duplicate record.
- 2 DCB closed when error detected.
- 3 Overflow record.
- 4 PUT: length field of record greater than length indicated in DCBLRECL field of the data control block.
- 5-7 (Reserved bits)

*Programmer Response:* Examine the DCBEXCD1 and DCBEXCD2 fields of the data control· block to determine the cause of the error. Specify the address of an error analysis routine to be given control when an input/ output error is detected. (This can be provided by the problem program or by the SYNAD operand of the DCB macro instruction.) Then execute the job step again.

*Problem Determination:* Table I, items 1, 2, 3, Sa, 15, 29.

*032 Explanation:* The error occurred during execution of a BISAM or QISAM OPEN macro instruction. The control program found that the DCBMACRF field of the data control block (DCB) did not contain valid information for ISAM.

*Programmer Response:* Probable user error. Make sure that valid information is specified in the MACRF operand of the DCB macro instruction. Verify that the DCBMACRF field was not incorrectly modified by the problem program before the opening process. After making corrections, reassemble the program and execute the job step again.

*Problem Determination:* Table I, items 1, 2, 3, 5b, 15, 29.

- **033** *Explanation:* The error occurred during execution of an OPEN macro instruction for an indexed sequential data set:
	- An input/output error occurred while reading the highest level index.
	- An input/output error occurred while searching for the end-of-file mark following the last data record in the prime and independent overflow areas. The DCBLPDA and DCBLIOV fields of the data control block (DCB) contain, respectively, the addresses of the last records in the prime and independent overflow areas.
	- The DCBMSHI field of the data control block contained an address that either specified a location outside the boundaries of the virtual storage assigned to the task or had a storage protection key other than, that specified in the task control block (TCB).
	- An input/output error occurred while reading the last prime data block during open processing for resume load.

*Programmer Response:* Verify that the DCBLPDA, DCBLIOV, and DCBMSHI fields were not incorrectly specified or modified by the problem program. After making corrections, reassemble the program and execute the job step again.

*Problem Determination:* Table I, items 1, 2, 3, 5b, 15, 29.

*034 Explanation:* The error occurred during execution of a BISAM OPEN macro instruction. For variable length records, the control program found that the address in DCBMSWA was not valid. Either the address is outside the boundaries of virtual storage or the protection key of that address is not the same as the protection key in the TCB.

The control program found that the fields of the data control block (DCB) indicated a virtual storage area too small to contain the highest level index for the data set. The size of the virtual storage area that should be reserved for the highest level index is placed in the DCBNCBHI field of the data control block at OPEN exit time.

*Programmer Response:* Probable user error. The error can be corrected by one of the following:

- Specify a valid address in the MSWA operand of the DCB. Verify that this field has not been incorrectly modified.
- Provide a sufficient virtual storage area by proper specification of the DCBSMSI and DCBMSHI fields.
- Provide no virtual storage area and either do not specify the contents of the DCBSMSI and DCBMSHI fields or set the fields to zero. The highest level index can then be processed without being loaded into virtual storage.

After making corrections, reassemble the program and execute the job step again.

*Problem Determination:* Table I, items 1, 2, 3, 5b, 15, 29.

**035** *Explanation:* The error occurred during execution of a BISAM OPEN macro instruction. The control program found that new records were to be added to the data set, but the DCBMSW A and DCBSMSW fields of the data control block (DCB) indicated a virtual storage area too small to contain one track from the prime area.

> *Programmer Response:* Probable user error. The error can be corrected by one of the following:

• Provide a sufficient area by proper specification of the DCBMSWA and DCBSMSW fields. The minimum DCBSMSW field must

indicate one track capacity plus one record.

• For fixed-length records, provide no virtual storage area and either do not specify the contents of the DCBMSWA and DCBSMSW fields or set the fields to zero. A virtual storage work area is required only for variable-length records.

After making corrections, reassemble the program and execute the job step again.

*Problem Determination:* Table I, items 1, 2, 3, 5b, 15, 29.

- **036** *Explanation:* The error occurred during execution of a BISAM or QISAM OPEN macro instruction. The control program found that no space was allocated on a direct· access device as the prime area for the data set:
	- In QISAM load mode, during data set generation, the SPACE parameter of the DD statement did not specify a primary quantity.
	- The data set control block (DSCB) for the data set was incorrectly modified by the problem program.

*Programmer Response:* Probable user error. In the first case, the data set should be dumped sequentially and recreated using QISAM load mode. The job should be restarted with a primary quantity specified in the SPACE parameter of the DD statement. If the prime area is to span more than one volume, the number of volumes and the number of units required should be specified.

In the second case, verify that the data set control block was not incorrectly modified by the problem program. After making corrections, reassemble the program and execute the job step again.

*Problem Determination:* Table I, items 1, 2, 3, 5b, 15, 29.

**037** *Explanation:* The error occurred during execution of a BISAM or QISAM OPEN macro instruction. The control program found that the buffers supplied by the programmer were inadequate for the records to be processed:

- If the buffers were acquired by use of the BUILD macro instruction, either the BUFNO operand of the DCB macro instruction was not specified or the BUFL operand specified too small a value.
- If the buffers were acquired by use of the GETPOOL macro instruction, the buffer length operand specified too small a value.

*Programmer Response:* Probable user error. Specify the buffers correctly. Then execute the job step again.

*Problem Determination:* Table I, items 1, 2, 3, 5b, 15, 29.

**038** *Explanation:* The error occurred during execution of an OPEN macro instruction for QISAM load mode. The control program found that the space on a direct access device which had been allocated for the index area was either exhausted or occupied more than one volume. The index for an ISAM data set must reside on one volume.

> *Programmer Response:* Probable user error. If a new data set is being created, the job must be restarted with larger space allocation specified in the SPACE parameter of the DD statement.

If an old data set is being updated, the data set should be dumped sequentially, the old data set scratched, and the data set recreated from the sequential data set using QISAM load mode. The job should be restarted with larger space allocation specified in the SPACE parameter of the DD statement.

*Problem Determination:* Table I, items 1, 2, 3, 5b, 15, 29.

**039** *Explanation:* The error occurred in scanning a data set using QISAM. The end of the data set (EOD) was reached. The control program found that the DCBEODAD field of the data control block (DCB) did not contain an end-of-data-set exit routine address.

> *Programmer Response:* Probable user error. Make sure that the address of a routine to be given control when the end of the data set is reached is specified either in the

EODAD operand of the DCB macro instruction or in the problem program before the end of the data set is reached. Then reassemble the program and execute the job step again.

*Problem Determination:* Table I, items 1, 2, 3, 5b, 15, 29.

**03A** *Explanation:* The error occurred during execution of a BISAM or QISAM CLOSE macro instruction. A format 2 data set control block (DSCB), read from a direct access device into virtual storage, was updated from various fields of the data control block (DCB). When an attempt was made to write the updated data set control block back to the direct access device, an input/output error occurred.

*Programmer Response:* Rerun the job.

*Problem Determination:* Table I, items 1, 2, 3, 5a, 15, 25b, 29.

- **03B** *Explanation:* The error occurred during execution of an OPEN macro instruction for an indexed sequential data set. No records could be processed because:
	- 1. The format 2 data set control block (DSCB) indicated that the data set had not been created.
	- 2. The format 2 DSCB indicated that the data control block had not been closed after the data set had been created.
	- 3. The CBRKP field of the data control block was not valid.
	- 4. The DCBKEYLE field of the data control block was zero.
	- 5. A QISAM data control block was being opened in preparation for a PUT operation, but the OPEN macro instruction had not been issued for output.
	- 6. There is an error in specification of LRECL or BLKSIZE. Either:
		- a. the block size (DCBBLKSI) is less than the logical record length (DCBLRECL).
		- b. the logical record length (DCBLRECL) is zero.
- c. the block size (DCBBLKSI) is not a multiple of the logical record length (DCBLRECL).
- 7. DISP=SHR is specified in error when creating or re-creating an ISAM data set.

I

J

*Programmer Response:* In case 1 and 2, make sure that the data set has been properly created and that the creating task closes the data control block.

In case 3, make sure that the value of the DCBRKP field of the data control block, when added to the value in the DCBKEYLE field, does not exceed the value in the DCBLRECL field. If variable length records are used, make sure that the value of the DCBRKP field is not less than 4.

In case 4, make sure that the DCBKEYLE field in the data control block does not contain zero.

In case 5, make sure that OUTPUT is specified as option 1 in the OPEN macro instruction.

In case 6, make sure that the block size (BLKSIZE) and logical record length (LRECL) have been specified correctly and that they are compatible.

In case 7, change the DISP parameter in the DD card to NEW, OLD or MOD.

In all cases, execute the job step again.

*Problem Determination:* Table I, items 1, 2, 3, 5b, 15, 29.

- 03D *Explanation:* The error occurred during execution of (1) a QISAM or BISAM OPEN macro instruction or (2) a BDAM OPEN macro instruction. One of the following occurred:
	- In case (1), the DD statement did not specify an indexed sequential organization (which can be specified by a DSORG=IS or DSORG=ISU subparameter of the DCB parameter).
	- In case (1), if the data set resides on multiple volumes, either the volume serial numbers in the SFR subparameter of the VOLUME parameter of the DD statement were not in proper sequence, or not all

volume serial numbers were specified. The serial number of the volume containing the index must be listed first. The number of volumes and the number of units allocated must be the same, and all volumes must be mounted.

In case (2), the volume serial numbers in the SER subparameter of the VOLUME parameter of the DD statement were not in proper sequence.

This system completion code is sometimes accompanied by message IEC 1561. If so, refer to the explanation of message IEC 1561 for complete information about the task that was terminated and for an explanation of the return code (rc in the message text) in register 15.

*Programmer Response:* Probable user error. Correct the DCB parameter or SER subparameter, as necessary, and execute the job step again. If this system completion code is accompanied by message IEC 1561, respond as indicated for the message.

*Problem Determination:* Table I, items 1, 2, 3, 5b, 15, 16, 29.

03E *Explanation:* The error occurred during execution of a QISAM load mode macro instruction. The position of the last prime data record indicated that there is no room to add records with resume load.

> *Programmer Response:* Probable user error. Data may be added to the existing data set by using the WRITE KEY NEW (MACRF=WA operand of the DCB macro instruction) function of BISAM, or the data set should be reloaded with a larger space allocation.

> After making corrections, execute the job step again.

*Problem Determination:* Table I, items 1, 2, 3, 5b, 15, 29.

*040 Explanation:* The error occurred during execution of an OPEN macro instruction for a TCAM line group data set. The contents (in· hexadecimal) of register 0 indicate the nature of the error:

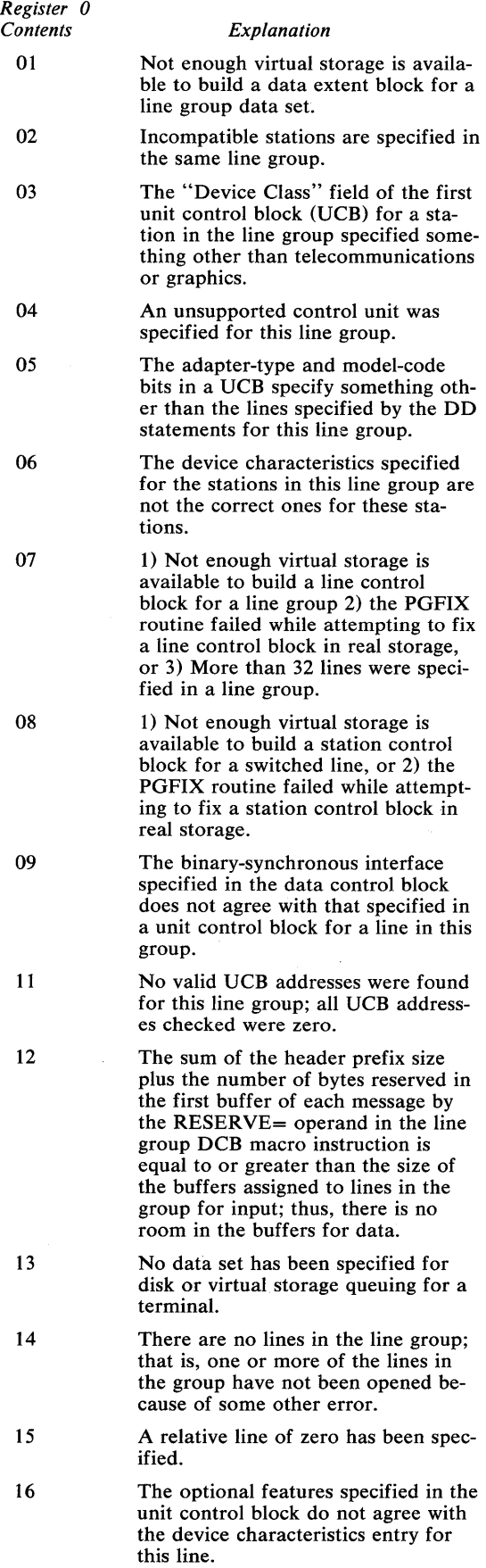

17

18

1) There was not enough virtual storage to satisfy a GETMAIN request to build a TCAM control area in the subpool, or 2) the PGFIX routine failed while attempting to fix a TCAM assembled data area or load module in real storage.

An invitation list is not specified for each line in the line group.

*System Action:* If a user ABEND exit is provided in the EXLST= operand of the DCB macro instruction for the data set, the routine is given control. If it returns, or if no user ABEND exit is provided, the task is terminated.

*Programmer Response:* Probable user error. No action is required if a user ABEND exit has been provided in the  $EXLST =$  operand of the DCB macro instruction for the line group data set. When the program is next reassembled, a user completion code should be supplied in register 15. For a more immediate fix, the contents (in hexadecimal) of register 0 indicate the action to be taken:

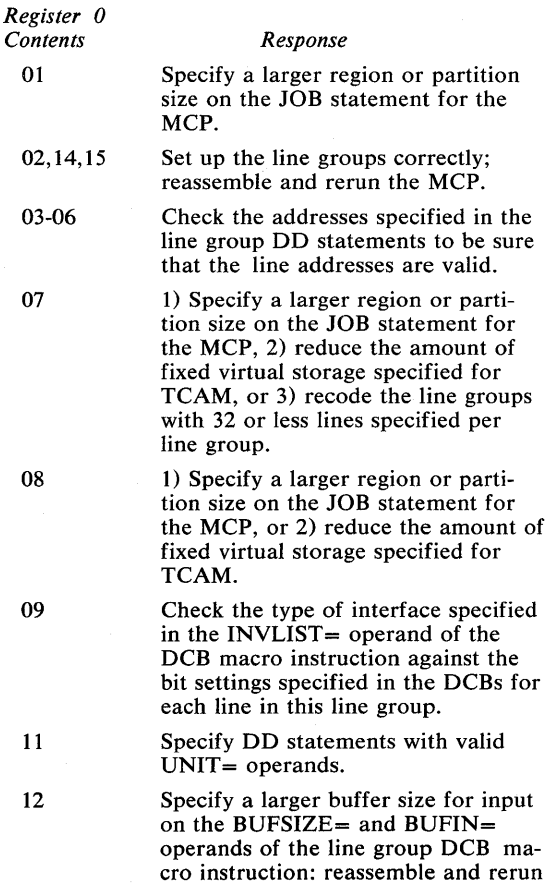

the job. If a DD statement source is

used to specify this operand, no assembly is required.

- 13 Specify a data set, and execute the job step again.
- 16 Make sure that all DD statements specify the correct type of UCB for the lines being opened.
- 17 1) Specify a larger region or partition size on the JOB statement for the MCP, or 2) reduce the amount of fixed virtual storage specified for TCAM.

18

Remove excessive DD cards or reassemble the MCP with an invitation list included for each line in the group.

**041** *Explanation:* The error occurred during execution of an OPEN macro instruction for a TCAM message queues data set. The contents (in hexadecimal) of register 0 indicates the nature of the error:

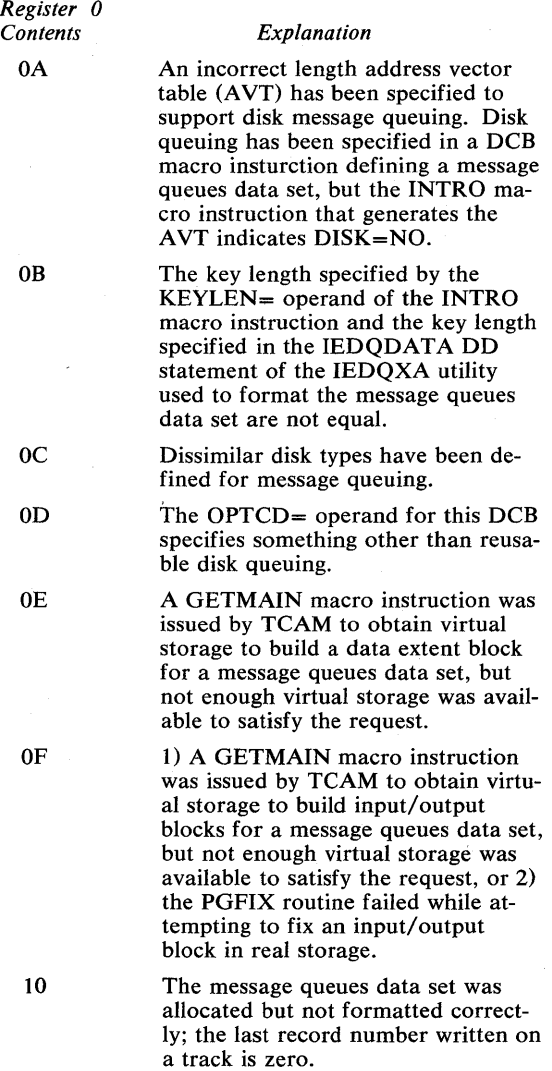

17 1) There was not enough virtual storage to satisfy a GETMAIN request to build a TCAM control area in the subpool, or 2) the PGFIX routine, to fix a TCAM assembled data area or load module in real storage, failed.

*System Action:* If a user ABEND exit is provided in the EXLST= operand of the DCB macro instruction for the data set, the routine is given control. If it returns, or if no user ABEND exit is provided, the task is terminated.

*Programmer Response:* Probable user error. No action is required if a user ABEND exit has been provided in the  $EXLST =$  operand of the DCB macro instruction for the message queues data set. When the program is next reassembled, a user completion code should be supplied in register 15. For a more immediate fix, the contents (in hexadecimal) of register 0 indicate the action to be taken:

*Register 0 Contents* 

OA

#### *Response*

Specify DISK=YES in the INTRO macro instruction; assemble and execute the program again.

OB

OC

OD

OE

OF

Reassemble the program with the proper length specified in the KEYLEN= operand of the INTRO macro instruction and rerun the MCP, or restart the TCAM job and override the KEYLEN= value by entering REPLY  $xx$ , 'K=nn, U' to the message IED002A, or reformat the disk to the proper key length using the IEDQXA utility and rerun the MCP.

Ensure that the disk types specified for message queuing are similar.

Check and correct the contents of the DCB field.

> Specify a larger region or partition size on the JOB statement for the MCP.

1) Specify a larger region or partition size on the JOB statement for the MCP, or 2) reduce the amount of fixed virtual storage specified for TCAM.

 $\begin{bmatrix} 1 & 1 \\ 1 & 1 \end{bmatrix}$ 10

17

Reformat the data set by means of the IEDQXA utility and rerun the MCP job.

1) Specify a larger partition on the JOB statement for the MCP, or 2) reduce the amount of fixed real storage specified for TCAM.

**042** *Explanation:* An error occurred while running with the telecommunications on-line test executive (TOTE). The TOTE subtask has terminated.

> *Programmer Response:* The MCP should be run without TOTE.

*Problem Determination:* Table I, items 2, Sa, 10,29.

**043** *Explanation:* The error occurred during execution of an OPEN macro instruction for a TCAM application program data set. The contents (in hexadecimal) of register 0 indicates the nature of the error:

> *Register 0 Contents*  01 *Explanation*  An OPEN macro for a TCAM application program data set has been issued but there is no Message Control Program (MCP) active in the system.

02 The QNAME= parameter of the DD statement associated with an input or output DCB for an application program is not the name of a process entry defined in the terminal table.

- 03 A process entry named by the QNAME= parameter of a DD statement associated with an application program is currently being used by another application program.
- 04 Not enough virtual storage was available in the MCP to build internal control blocks associated with the application program interface.
- 05 1) Insufficient virtual storage was available in the application program work area to build internal control blocks, or 2) the PGFIX routine, attempting to fix a process entry work area in real storage, failed.

*System Action:* If a user ABEND exit is provided in the EXLST= operand of the DCB macro for the data set, the routine is given  $\sim$ control. If it returns, or if no user ABEND exit is provided, the task terminates.

*Programmer Response:* Probable user error. No action is required if a user ABEND exit has been provided in the EXLST= operand of the DCB macro for the application program data set. The contents (in hexadecimal) of register 0 indicates the action to be taken:

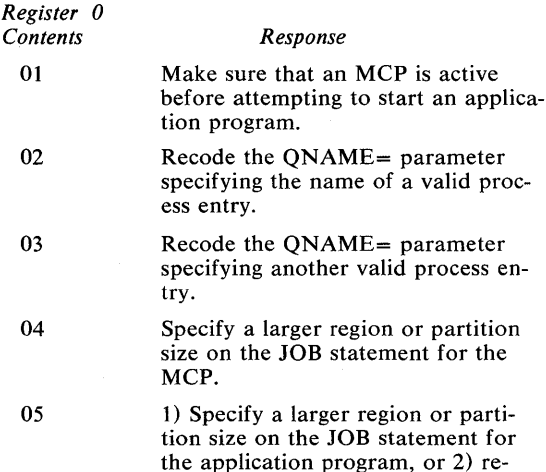

an MCP is active

**044** *Explanation:* The error occurred during execution of the FE Common Write (COMWRITE) task. The COMWRITE task has been terminated. The contents (in hexadecimal) of register 3 indicates the nature of the error:

duce the amount of fixed virtual storage specified for TCAM.

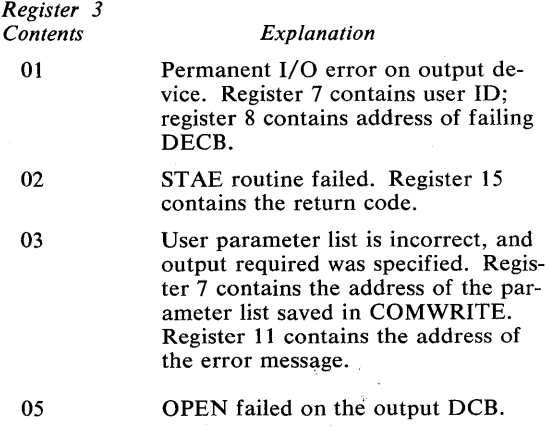

*Programmer Response:* Response depends upon the contents of register 3:

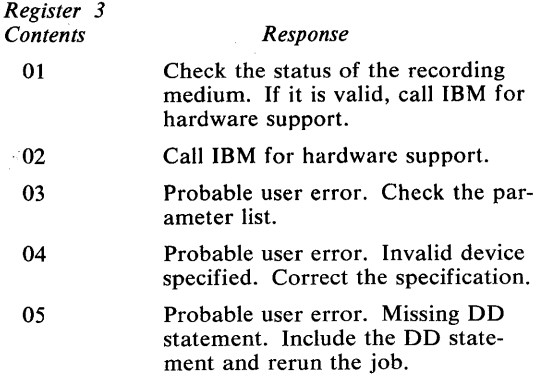

*045 Explanation:* The error occurred during execution of a TCAM Message Control Program (MCP). The MCP terminates. The contents (in hexadecimal) of the low-order byte of register 15 indicates the nature of the error.

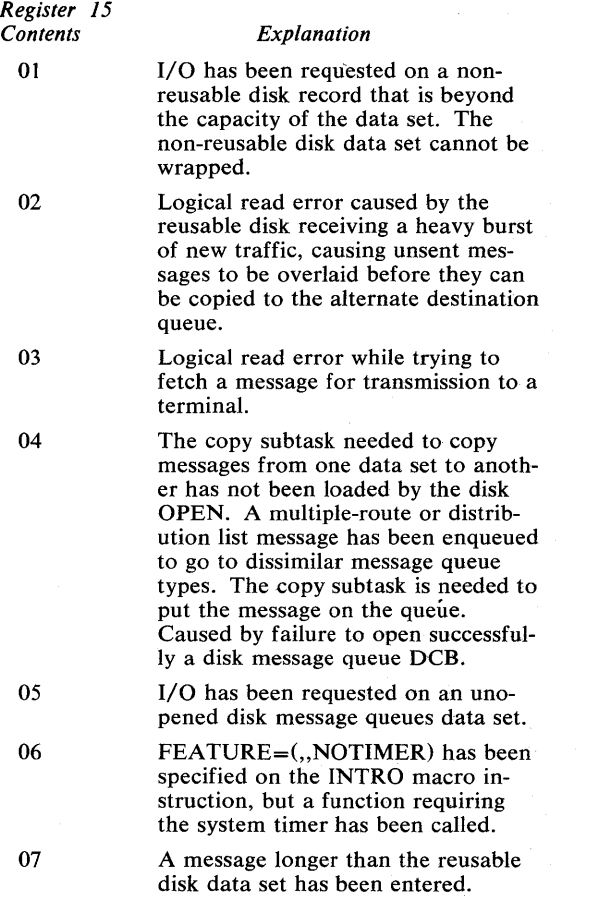

*Programmer Response:* Probable user error. To determine the action for a specific reason code, follow these procedures based on the contents of the low-order byte of register 15:

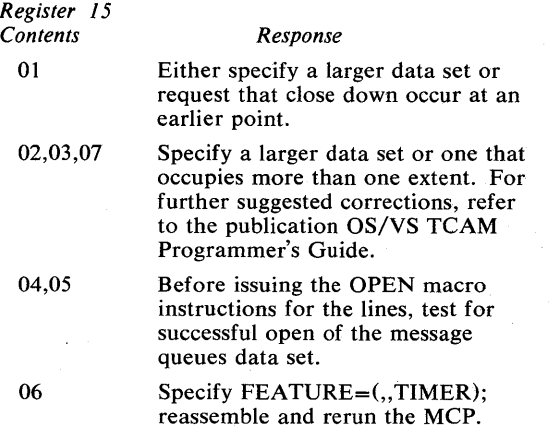

*Problem Determination:* Table I, items 2, 5a, 10, 29. Obtain a listing of the message queues data set.

*046 Explanation:* The TCAM MCP has been terminated but an application program data set is still open. The application program data set is scheduled to be terminated with a system completion code of 046.

> *System Action:* The application program is terminated.

> *Programmer Response:* Follow the programmer response for the system completion code provided with the termination of the MCP.

*056 Explanation:* The error occurred during execution of the graphic attention service routine for the IBM 2250 Display Unit or the IBM 2260 Display Station.

> The routine referred to an invalid unit control block (UCB). The routine obtained the reference to the unit control block through a data control block (DCB).

The user gives the routine the addresses of data control blocks through the poll list address in the first operand of the ANALYZ macro instruction or the address of a data control block through the list item address in the first operand of the GSERV macro instruction. The DCBDEBAD field in the data control block points to a data extent block (DEB), which in turn points to the unit control block.

The unit control block is used by the control program to obtain information about an input/ output device; each unit control block is associated with one input/output device.

*Programmer Response:* Probable user error. Check the first operand in the ANALYZ or GSERV macro instruction to make sure that it specified the poll list address or list item address correctly. If the first operand was correct, make sure that the macroexpansion and the data control block were not incorrectly modified by program errors. After correcting the error, execute the job step again.

*Problem Determination:* Table I, items 1, 2, 3, 5a, 15, 29.

*057 Explanation:* The error occurred during execution of the graphic attention service routine for the IBM 2250 Display Unit or the IBM 2260 Display Station. The routine referred to a unit control block (UCB) that was associated with other than a graphic device. The routine obtained the reference to the unit control block through a data control block (DCB).

> The user gives the routine the addresses of data control blocks through the poll list address in the first operand of the ANALYZ macro instruction or the address of one data control block through the list item address in the first operand of the GSERV macro instruction. The DCBDEBAD field in the data control block points to a data extent block (DEB), which in turn points to the unit control block.

, The unit control block is used by the control program to obtain information about an input/ output device; each unit control block is associated with one input/output device.

*Programmer Response:* Probable user error. Check the first operand in the ANALYZ or GSERV macro instruction to make sure that it specified the poll list address or list item address correctly. If the first operand was correct, make sure that the macroexpansion and the data control block were not incorrectly modified by program errors. After correcting the error, execute the job step again.

*Problem Determination:* Table I, items 1, 2, 3, 5a, 15, 29.

**061** *Explanation:* The error was detected during execution of a CLOSE macro instruction for a graphic data control block. The graphic CLOSE executor issued a DAR macro instruction for a graphic attention control block (GACB) which was not specified (via a SPAR macro instruction) by the closing task.

> *System Action:* Abnormal termination occurred for the task that issued the SPAR ma-

> > $\bar{\zeta}$

cro instruction for the graphic attention control block.

*Programmer Response:* Probable user error. Issue a DAR macro instruction for the graphic attention control block in the task which issued the SPAR macro instruction before the closing task issues the CLOSE macro instruction. Then execute the job step again.

*Problem Determination:* Table I, items 1, 2, 3, 5a, 15, 29.

**062** *Explanation:* The error occurred during execution of a routine of the graphic subroutine package (GSP) for FORTRAN IV, COBOL, and PL/I. A condition was encountered that produced a return code equal to or greater than the absolute value of the value specified by the programmer as the "null" argument in the call to the INGSP subroutine. The GSPARRAY field in the GSPCB identifies the return code produced, register 2 contains the address of the status table entry last invoked, and register 3 contains the address of the GSPARRAY field.

> *Programmer Response:* Determine the condition that caused the job step to be abnormally terminated and change the program accordingly. Then, execute the job step again.

*Problem Determination:* Table I, items 1, 2, 3, 5a, 15, 29.

**063** *Explanation:* During execution of a graphic program, the 2250 operator pressed the CANCEL key on the alphameric keyboard of the display unit. The 2250 operator selected either the TERMINATE option or the DUMP option on the termination option display, and the problem program was terminated either with or without a dump.

> *Programmer Response:* Determine from the 2250 operator the condition that caused him to terminate the program, and respond accordingly.

*090 Explanation:* The error occurred during execution of a BTAM OPEN macro instruc-

tion. An OPEN routine found that a device other than a communications device was allocated to the data control block (DCB) being opened; that is, the device class code in the unit control block (UCB) for the device allocated to the data control block was not equal to hexadecimal 40.

*Programmer Response:* Either the UNIT parameter of the DD statement for the communications device is incorrect or the unit control block generated during system generation is invalid. Check for improper specification of the UNIT parameter or the IODEVICE macro instruction used in generating the system. Also, check for program errors that could have improperly modified control information. After correcting the error, execute the job step again.

*Problem Determination:* Table I, items 1, 2, 3, 5a, 15, 29.

**091** *Explanation:* The error occurred during execution of a BTAM OPEN macro instruction. An OPEN routine found an invalid or unsupported type of transmission control unit specified in the unit control block (UCB) for the device allocated to the data control block DCB being opened.

> *Programmer Response:* Check for improper specification of the IOCONTRL macro instruction used in generating the system. Also, check for program errors that could have improperly modified control information. After correcting the error, execute the job step again.

*Problem Determination:* Table I, items 1, 2, 3, 5a, 15, 29.

**092** *Explanation:* The error occurred during execution of a BTAM OPEN macro instruction. An OPEN routine found an invalid or unsupported type of terminal control or terminal adapter specified in the unit control block (UCB) for the device allocated to the data control block (DCB) being opened.

> *Programmer Response:* Check for improper specification of the ADAPTER parameter in the IODEVICE macro instruction used in

generating the system. Also, check for program errors that could have improperly modified control information. Correct the error, and execute the job step again.

*Problem Determination:* Table I, items 1, 2, 3, 5a, 15, 29.

**093** *Explanation:* The error occurred during execution of a BTAM OPEN macro instruction. An OPEN routine found an invalid or unsupported type of terminal specified in the unit control block (UCB) for the device allocated to the data control block (DCB) being opened.

> *Programmer Response:* Check for improper specification of the UNIT parameter in the IODEVICE macro instruction used in generating the system. Also, check for program errors that could have improperly modified control information. Correct the error, and execute the job step again.

*Problem Determination:* Table I, items 1, 2, 3, 5a, 15, 29.

**094** *Explanation:* The error occurred during execution of a BTAM OPEN macro instruction. An OPEN routine found an invalid or unsupported optional feature or mode of operation specified in the unit control block (UCB) for the device allocated to the data control block (DCB) being opened.

> *Programmer Response:* Check for improper specification of the FEATURE parameter in the IODEVICE macro instruction used in generating the system. Also, check for program errors that could have improperly modified control information. Correct the error, and execute the job step again.

*Problem Determination:* Table I, items 1, 2, 3, 5a, 15, 29.

**095** *Explanation:* The error occurred during execution of a BTAM OPEN macro instruction. An OPEN routine found that the lines allocated to the line group did not have identical terminal types and/or optional features.

*Programmer Response:* Determine which line group contains different terminals and redefine its lines through DD statements or a new system generation.

*Problem Determination:* Table I, items 1, 2,3, Sa, 29.

**096** *Explanation:* The error occurred during execution of a BTAM OPEN macro instruction. An OPEN routine found that dynamic buffer allocation had been specified in the DCBBFTEK field of the data control block (DCB). However, the OPEN routine could not dynamically allocate buffers because the data control block specified neither the address of a buffer pool control block (in the DCBBUFCB field) nor the number and length of the buffers (in the DCBBUFNO and DCBBUFL fields).

> *Programmer Response:* Correct the error by (1) providing a buffer pool and specifying the address of its control block in the DCBBUFCB field, (2) specifying the number and length of the buffers in the DCBBUFNO and DCBBUFL fields, or (3) handling buffering in the program and deleting the BFTEK=D operand in the DCB macro instruction or DCB parameter of the DD statement. Then execute the job step again.

*Problem Determination:* Table I, items 1, 2, 3, Sa, 15, 29.

**097** *Explanation:* The error occurred during execution of a BTAM OPEN macro instruction. The open routine required an additional entry in the device I/O directory; however, the directory was already full. Since the last system start, the maximum number of device types has already been opened. Normally, the maximum number of device types is 16.

> *Programmer Response:* Additional space in the device I/O directory can be provided by changing one statement in the read/write routine. The statement following the one labeled 10D must be changed. The duplication factor must be increased to correspond to the number of different device types being used. The new read/write routine must be reassembled and link edited to SVCLIB with

RENT, NE, and DC as parameters. The IEHIOSUP program must then be executed.

*Problem Determination:* Table I, items 1, 2, 3, Sa, 15, 29.

**098** *Explanation:* The error occurred during execution of a BTAM OPEN macro instruction. Dual Communication Interface B or Dual Code Feature B was specified. However, the transmission control unit was not a 2701, the transmission control unit was not the Dual Communication Interface, or the Dual Code Feature was not specified in the unit control block (UCB).

> *Programmer Response:* Probable user error. Correct program errors, and execute the job step again.

*Problem Determination:* Table I, items 1, 2, 3, Sa, 15, 29.

**OBO** *Explanation:* An input/output error occurred while the system was reading or writing in either the job queue data set (SYSl.SYSJOBQE) or (SWADS) scheduler work area data set.

> *System Action:* The task is terminated, and all subsequent steps are flushed. The partition then becomes available to process subsequent jobs.

> *Operator Response:* Probable hardware error. If the error occurred in the job queue data set for two consecutive jobs in the same partition, stop processing in that partition. If I/O errors occur in several partitions, restart the system and reformat the job queue. If I/O errors continue after system reinitialization, move the volume containing the job queue data set to another device.

> If the error occurred on SW ADS, the active initiator will end. Restart that initiator. If this is not successful, move the volume containing SW ADS to another device, and restart the system.

*Problem Determination:* Table I, items 2, 7a, 8, 30.

OCx *Explanation:* A program interruption occurred during execution of any instruction other than those listed under completion codes OFt and OF2. When the interruption occurred, the program had not specified a routine to handle this type of program interruption.

> The last digit of this completion code is a hexadecimal number that indicates the cause of the program interruption:

### *Last*

*Digit Program Interruption Cause* 

- o Imprecise or multiple-imprecise program interruption: a program exception (or series of program exceptions) was detected during execution of an instruction that cannot be precisely identified by the instruction address in the current (PSW) program status word. (The instruction-length code is 0.)
- $\mathbf{1}$ Operation exception: an operation code is not assigned or the assigned operation is not available on the particular CPU. (The operation is suppressed. The instruction-length code is 1, 2, or 3.)
- 2 Privileged-operation exception: a privileged operation is encountered in the problem state. (The operation is suppressed. The instructionlength code is 1 or 2.)
- 3 Execute exception: the subject instruction of EXECUTE is another EXECUTE. (The operation is suppressed. The instruction-length code is 2.)
- 4 Protection exception: the key of an instruction halfword or an operand in storage does not match the protection key in the PSW. (The operation is suppressed or terminated, depending on the operation and type of reference. The instruction-length code is 0, 1, 2, or 3.)

Note: An invalid page-translation exception (a page-translation exception for an address that is below the  $V = R$  line) is converted to a protection exception. Also, a segmenttranslation exception is converted to a protection exception if the applicable address is within the virtual-address space. The operation is nullified.

5 Addressing exception: an address specifies any part of data or an instruction outside the available storage for the particular installation. (The operation is suppressed or terminated, depending on the operation and type of reference. The instruction-length code is 0, 1, 2, or 3.)

> Note: A segment-translation exception is converted to an addressing exception if the applicable address is outside the virtual-address space. The operation is nullified.

- 6 Specification exception: one of the following occurred:
	- A data or instruction address does not specify an integral boundary for the unit of information.
- The R1 field of an instruction specifies an odd register address for a pair of general registers.
- A floating-point register address other than 0, 2, 4, or 6 is specified for a short or long operand, or a floating-point register other than 0 or 4 is specified for an extended operand.
- The multiplier or divisor in decimal arithmetic exceeds 15 digits and sign.
- The first operand field is shorter than or equal to the second operand field in decimal multiplication or division.
- The block address specified in SET STOR-AGE KEY or INSERT STORAGE KEY has the four low-order bits not all zero.
- EC mode PSW with non-zero reserved bits.

I

7

I

I

B

• A PSW with a nonzero protection key is encountered when protection is not installed.

(The operation is suppressed. The instructionlength code is 1, 2, or 3.)

- Data exception: one of the following occurred:
	- The sign or digit codes of operands in decimal arithmetic or editing operations or in CONVERT TO BINARY are incorrect.
	- Fields in decimal arithmetic overlap incorrectly.
	- The decimal multiplicand has too many high-order significant digits.

(The operation is terminated. The instructionlength code is 2 or 3.)

- 8 Fixed-point-overflow exception: a high-order carry occurs or high-order significant bits are lost in fixed-point add, subtract, shift, or signcontrol operations. (The operation is completed by ignoring the information placed outside the register. The interruption may be masked by PSW bit 36. The instruction-length code is 1 or 2.)
- 9 Fixed-point-divide exception: a quotient exceeds the register size in fixed-point division, including division by zero, or the result of CONVERT TO BINARY exceeds 31 bits. (Division is suppressed. Conversion is completed by ignoring the information placed outside the register. The instruction-length code is 1 or 2.)
- A Decimal-overflow exception: the destination field is too small to contain the result field in a decimal operation. (The operation is completed by ignoring the overflow information. The interruption may be masked by PSW bit 37. The instruction-length code is 2 or 3.)
	- Decimal-divide exception: a quotient exceeds the specified data field size. (The operation is suppressed. The instruction-length code is 2 or 3.)
- c Exponent-overflow exception: the result characteristic in floating-point addition, subtraction, multiplication, or division exceeds 127 and the result fraction is not zero. (The operation is completed. The fraction is normalized, and the sign and fraction of the result remain correct. The result characteristic is made 128 less than the correct characteristic. The instruction-length code is 1 or 2.)
- D Exponent-underflow exception: the result characteristic in floating-point addition, subtraction, multiplication, halving, or division is less than zero and the result fraction is not zero. (The operation is completed. The setting of the exponent-underflow mask (PSW bit 38) affects the results of the operation. When the mask bit is zero, the sign, characteristic, and fraction are set to zero, making the result a true zero. When the mask bit is one, the fraction is normalized, the characteristic is made 128 larger than the correct characteristic, and the sign and fraction remain correct. The instruction-length code is 1 or 2.)
- E Significance exception: the result of a floatingpoint addition or subtraction has an all-zero fraction. (The operation is completed. The interruption may be masked by PSW bit 39. The manner in which the operation is completed is determined by the mask bit. The instruction-length code is 1 or 2.)
- F Floating-point-divide exception: division by a floating-point number with zero fraction is attempted. (The operation is suppressed. The instruction-length code is 1 or 2.)

If bit 15 of the old program PSW (PSW at entry to ABEND) is on, the problem program had control when the interruption occurred. The correct register contents are reflected under the heading "REGS AT ENTRY TO ABEND" in an ABEND/SNAP dump. In a stand-alone dump, register contents can be found in the register save area for ABEND's SVRB.

*Programmer Response:* Probable user error. Determine if the problem program or control program was in error. If the problem program contained an error, correct it and execute the job step again.

*Problem Determination:* Table I, items 2, 5a, 16, 23, 29.

*003 Explanation:* The error occurred as the result of an invalid set system mask instruction.

> *Programmer Response:* Probable user error. Do the problem determination action.

> *Problem Determination:* Table I, items 2, 5a, 16, 23, 29.

**OFt** *Explanation:* A program interruption occurred during execution of an instruction in the input/output interruption handler of the control program. The applicable program status word (PSW) can be found at hexadeci-

mal location 28. (This program status word is valid only if the first four digits are  $000C$ .)

Note that the program interrupt can be due to a page exception. The interruption was caused by the problem program if:

- An access method routine in the problem program storage area was overlaid.
- An input/output block (IOB), data control block (DCB), or data extent block (DEB) was modified after an EXCP macro instruction was issued, but prior to the completion of an event.
- A user appendage referred to data that was not fixed, or the appendage itself was not fixed. The latter occurs if the length of the appendage was incorrect as specified in the AVT.

*Programmer Response:* Determine if the parameters supplied by the problem program were incorrect or if the computer generated an incorrect address. If incorrect parameters were supplied, correct them and execute the job step again.

*Problem Determination:* Table I, items 2, Sa, 16, 23, 29. Table II, Format 1: trace option - TRACE=I/O.

**OF2** *Explanation:* A program interruption occurred during execution of an instruction in a Type I SVC routine. Probably, the interruption was caused by incorrect parameters passed to the Type I SVC routine. Note that the program interrupt can be due to a page exception.

> *Programmer Response:* Probable user error. Determine if the parameters supplied by the problem program were incorrect or if an SVC routine was added incorrectly to the control program.

*Problem Determination:* Table I, items 1, 2, 5a, 16, 23, 29. If a DAR dump was produced, have it available. Table II, Format 1: trace option - TRACE=SVC

**OF3** *Explanation:* A machine-check interruption occurred. System environment recording routine MCH was specified during system

generation. The control program was able to abnormally terminate the job step after this machine-check interruption and continue processing with other job steps.

*System Action:* The system terminated the job step, but did not produce a dump.

*Programmer Response:* Probable hardware error. If the data on external storage devices is still valid, execute the job step again.

*Problem Determination:* Table I, items 2, 18,30.

**OF5** *Explanation:* A program interruption occurred while loading the transient area for a type 3 or 4 svc. Probably, the interruption was caused by invalid parameters in the work area used to load the SVC.

> *Programmer Response:* Probable user error. Ensure that the parameters in the work area, which resides in unprotected virtual storage, have not been incorrectly modified by a program in the same partition. After making corrections, execute the job step again.

*Problem Determination:* Table I, items 2, 5a, 16, 23, 29.

**100** *Explanation:* The control program found that a device to be used was not operational.

> *Programmer Response:* If the device was taken offline, the device should be varied online or another device used. Then the job step should be executed again.

> If a device was specified that was not operational, an unallocated device should be specified in the UNIT parameter of the DD statement describing the data set to be processed. In any case, rerun the job.

*Problem Determination:* Table I, items 1, 2, 3, 5a, 15, 29. *Programmer Response:* Probable user er-

**101** *Explanation:* The error occurred during execution of aWAIT macro instruction. The problem program specified more events than there were event control blocks (ECBs).

*Programmer Response:* Probable user error. Change the number of events specified so that it is less than or equal to the number of event control blocks. If the specification was correct, make sure it was not incorrectly modified. Correct the error, and execute the job step again.

*Problem Determination:* Table I, items 1, 2, 3, 5b, 15, 29.

**102** *Explanation:* The error occurred during execution of a POST macro instruction. The control program found an invalid event control block (ECB) address.

> *Programmer Response:* Probable user error. Make sure that the event control block address specified is a valid virtual storage address and that it was not incorrectly modified. For a system with the storage protection feature, make sure that the event control block address is in the same protection area as the task waiting for the block to be posted and the task attempting to post the block. Correct the error and execute the job step again.

*Problem Determination:* Table I, items 1, 2, 3, 5a, 15, 29.

**103** *Explanation:* The error occurred when a task attempted to terminate normally with a RETURN macro instruction or a branch to the return address in register 14. The ATTACH macro instruction that initiated the task specified that an event control block (ECB) should be posted at task termination.

> The control program found one of the following:

- The specified event control block was already posted.
- The request block (RB) address in the event control block was invalid.

ror. Correct program errors that incorrectly modified the event control block. Such an error could be a POST macro instruction that erroneously specified the event control block used to indicate task termination. Recompile and execute the job step again.

*Problem Determination:* Table I, items 1, 2, Sa, 16, 23, 29.

**106** *Explanation:* The error occurred during execution of a LINK, LOAD, ATTACH, or XCTL macro instruction.

I

FX

An error was detected by the control program when it attempted to fetch the requested program into virtual storage. The contents (in hexadecimal) of register 15 indicate the nature of the error:

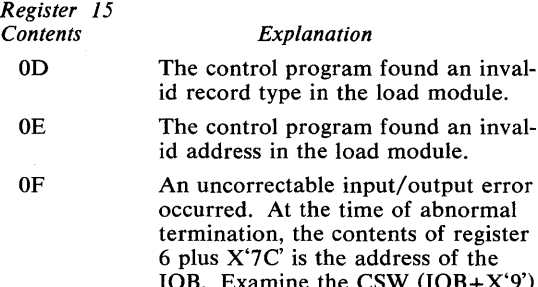

I/O error.

*Note:* The storage area related to the lOB may be free unless a dump is taken immediately after the ABEND macro instruction is issued.

to determine the exact nature of the

In a VS1 system, the above codes preceded by an X'F' (that is, X, 'FD', 'FE', 'FF') indicate the control program was unable to bring ABEND into virtual storage. To prevent an ABEND recursion, the task is marked permanently nondispatchable.

*Programmer Response:* If register 15 contains an X'D' or X'E', it is a probable user error. Make sure that the load request in the problem program was specified correctly. Make sure that the load module has not been incorrectly modified. If an I/O error occurred and the DE= parameter was specified in the macro call, make sure that the  $DE =$  parameter is correct and was not modified incorrectly. After making corrections, execute the job step again. If register 15 contains an X'F', rerun the job.

*Problem Determination:* If register. 15 contains X'D' or X'E', see:

- Table I, items 1, 2, Sa, 25c, 26c, 29.
- Table II, Format 1: trace option TRACE=IO.
- If register 15 contains an X'F', see:

• Table I, item 2, 11, 30.

I

- Table II, Format 1: trace option -TRACE=SYS.
- **113** *Explanation:* The error occurred during execution of an OPEN macro instruction or an OPEN macro instruction with a TYPE=J operand. This system completion code is accompanied by message IECI42I. Refer to the explanation of message IEC 1421 for complete information about the task that was terminated and for an explanation of the return code (rc in the message text) in register 15.

*Programmer Response:* Respond as indicated for message IEC1421.

*Problem Determination:* Table I, items 1, 2, 3, Sa, 15, 16, 29.

**117** *Explanation:* The error occurred during execution of a BSAM CLOSE macro instruction with a TYPE=T operand. This system completion code is. accompanied by message IEC2181. Refer to the explanation of message IEC2181 for complete information about the task that was terminated and for an explanation of the return code (rc in the message text) in register 15.

> *Programmer Response:* Respond as indicated for message IEC2181.

*Problem Determination:* Table I, items 1, 2, 3, Sa, 15, 29.

**122** *Explanation:* The operator canceled the job and requested a dump. The job may have been canceled because it appeared to be in a loop or because it was waiting for resources that were not immediately available (for example, direct access space or devices). Perhaps the job was canceled to correct a system interlock condition (for example, two tasks enqueued on a resource without an intervening dequeue), or the job may have violated a procedure established for your installation. There are many reasons why an operator might cancel a job. There may be nothing wrong with your program.

*System Action:* The system terminates the job and produces a dump to the data set described by the SYSABEND or SYSUDUMP DD statement in the cancelled job step.

*Programmer Response:* Find out why the operator canceled your job. Make any necessary corrections, and resubmit the job.

*Problem Determination:* Table I, items 1, 2, 5a or b, 16, 23, 29.

**128** *Explanation:* The error was detected during execution of an EXTRACT macro instruction. The address of the list in which the control program was to store the task control block (TCB) fields was invalid. The beginning address for the list did not define a fullword boundary, or the list did not begin and end within the storage assigned to the job step. (The beginning address of the list is specified in the first operand of the macro instruction; the length of the list as determined by the number of fields requested.)

> *Programmer Response:* Probable user error. Determine if the first operand of the macro instruction was specified correctly or if program errors had incorrectly modified the EXTRACT macro expansion. After making corrections, recompile and execute the job step again.

*Problem Determination:* Table I, items 1, 2, 5a, 16, 23, 29.

- $\overline{\mathsf{I}}$ **12C**  *Explanation:* The error was detected during execution of a CHAP macro instruction. The address of the TCB (task control block) for the subtask whose priority was to be changed was invalid. The location of this address was specified in the second operand of the CHAP macro instruction. The TCB address was invalid for one of the following reasons:
	- It was not a valid TCB address.
	- The task control block address was not associated with a subtask of the task issuing the macro instruction.
	- It was not a multiple of 4.
	- The valid task has terminated.

I *Programmer Response:* Probable user error. Check the TCB location address (second operand) and ensure that it and the task control block address were not incorrectly modified by the problem program. Recompile the program, and execute the job step again.

> *Problem Determination:* Table I, items 1, 2, 5a, 16, 23, 29.

**12D** *Explanation:* The error occurred during execution of an overlay program. The overlay supervisor found that words 3 and 4 of the segment table were incorrect.

> *Programmer Response:* Probable user error. Check for program errors that caused the segment table to be incorrectly modified. After making corrections, assemble, link edit, and execute the program again.

*Problem Determination:* Table I, items 1, 2, 5a, 9. 29.

**130** *Explanation:* The error occurred during execution of a DEQ macro instruction.

> The DEQ macro instruction specified a resource not previously specified by an ENQ macro instruction under the same task. That is, the program had not requested control of a resource it was attempting to release. The DEQ macro instruction did not contain a RET=HA VE operand.

*Programmer Response:* Probable user error. Check the DEQ macro instruction for incorrect qname or rname operands, or specify RET=HAVE in the DEQ macro instruction, or add an ENQ macro instruction before the DEQ macro instruction. Recompile and execute the program again.

*Problem Determination:* Table I, items 1, 2, 5a, 16, 23, 29.

**137** *Explanation:* The error occurred at an endof-volume on a magnetic tape. This system completion code is accompanied by message IEC0221. Refer to the explanation of message IEC022I for complete information about the task that was terminated and for an explanation of the return code (rc in the message text) in register 15.

*Programmer Response:* Respond as indicated for message IEC0221.

*Problem Determination:* Table I, items 1, 2, 3, Sa, 15, 16, 29.

**138** *Explanation:* The error occurred during execution of an ENQ macro instruction. Two ENQ macro instructions were issued for the same resource in the same task without an intervening DEQ macro instruction. The second ENQ macro instruction did not specify TEST, USE, or HAVE in its RET operand.

> *Programmer Response:* Probable user error. Specify RET=TEST, RET=USE, or RET=HAVE in the second ENQ macro instruction, or add a DEQ macro instruction between the two ENQ macro instructions, or delete one of the ENQ macro instructions. Recompile and execute the program again.

*Problem Determination:* Table I, items 1, 2, Sa, 16, 23, 29.

**13E** *Explanation:* The error occurred during execution of a DETACH macro instruction. The macro instruction specified the address of a task control block (TCB) for a subtask that had not yet terminated.

> *System Action:* The system did not produce a dump.

*Programmer Response:* Probable user error. Determine if the macro instruction specified the address correctly or if program errors incorrectly modified the address.

If the address was correctly specified and was not incorrectly modified, add a WAIT macro instruction to the program immediately before the DETACH macro instruction. This WAIT macro instruction should specify the event control block (ECB) established by the ECB operand of the ATTACH macro instruction that creates the subtask. After making corrections, recompile and execute the program again.

*Problem Determination:* Table I, items 1, 2, 16, 23, 29.

**13F** *Explanation:* An error occurred during execution of a checkpoint restart.

> *System Action:* The system did not produce a dump.

*Programmer Response:* Respond as indicated for message IHJOO7I, which appears on the console.

**140** *Explanation:* The error occurred during execution of a RDJFCB macro instruction. This system completion code is accompanied by message IEC 1541. Refer to the explanation of message IEC1541 for complete information about the task that was terminated and for an explanation of the return code (rc in the message text) in register 15.

> *Programmer Response:* Respond as indicated for message IEC1541.

*Problem Determination:* Table I, items 1, 2, 3, Sa, 15, 16, 29.

 $\begin{array}{c} \n\end{array}$ **155**  *Explanation:* An SVC 85, which is authorized for use by (DDR) Dynamic Device Reconfiguration only, has been illegally issued by a user's task. DDR has abnormally terminated the user's task.

> *Programmer Response:* Probable user error. Make sure that no program except DDR issues SVC 85.

*Problem Determination:* Table I, items 2, Sa, 16, 23, 29.

**160** *Explanation:* The error occurred during the processing of a user attention exit for a time sharing task. The control program's record of the attention exit routine was invalid.

> *System Action:* The job step was abnormally terminated.

*Programmer Response:* Rerun the job. Abnormal termination of the job step may be intercepted by specifying STAE exit and retry routines to reestablish the failing task. The ST AE macro instruction must be reissued in either the STAE exit or retry routines to reestablish a user exit routine to handle attention interruptions.

*Problem Determination:* Table I, items 1, 2, 5a, 7c, 29. Also, retain the terminal listing or record what is currently displayed on the graphic device. Make sure that a TSO Dump DD statement was included for failing start TSO procedures. Execute the HMDPRDMP service aid, specifying TSO options, after restarting the system. The input to HMDPRDMP is the dump tape from TSO Dump. Save the formatted output.

- **16D** *Explanation:* The error occurred during execution of one of the extended SVC routers (ESR), SVCs 109, 116, and 117. An invalid ESR code was detected in register 15. This error is the result of:
	- The function invoked not being included in the system.
	- The ESR code passed to SVC 109, 116, or 117 having no related function.

*Programmer Response:* In the first case, make sure that the item being invoked has been included in the system. In the second case, correct the ESR code, and execute the job step again.

*Problem Determination:* Table I, items 1, 2, 5a, 16, 23, 29.

16E *Explanation:* The error occurred during execution of a DEBCHK macro instruction issued by the control program. The control program requested a DEBCHK function be performed on a data extent block (DEB) obtained from the data control block (DCB) passed by the program. That function could not be completed.

> The contents (in hexadecimal) of register 15 indicate the nature of the error:

*Register 15 Contents*  04

*Explanation*  The DEB is not entered in the table of valid DEBs.

- The DEBCHK SVC was issued without using the DEBCHK macro; the SVC routine was unable to determine the function requested.
- 10 The DEB does not point back to the DCB.

08

- 14 The access method type of the DEB does not match the type requested by the control program.
- 18 The DEB was not enqueued on the TCB DEB chain and the control program requested the DEB be added to the table of valid DEBs.
- $1<sub>C</sub>$ The field DEBAMTYP and DEBT-BLOP were not initialized to zero and the control program requested the DEB be added to the table of valid DEBs.
- 20 The DEB table has attained its maximum size and is full, and another DEB has requested addition to it.

*Programmer Response:* Probable user error. The contents (in hexadecimal) of register 15 indicate the action to be taken:

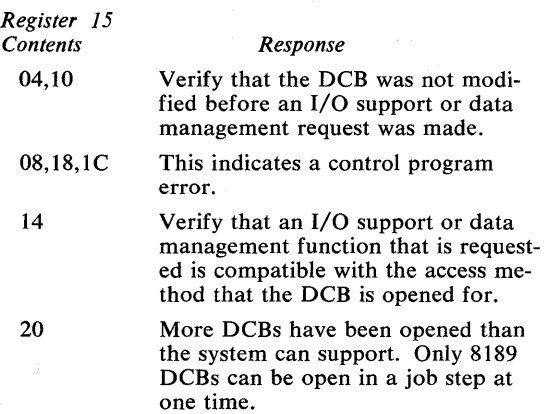

Correct the error if possible and resubmit the job.

*Problem Determination:* Table I, items 1, 2, 3, 4, 5a, 15, 29.

**IHO** *Explanation:* The system conversion routine has encountered an invalid TTR for an address in the SYS1.SYSJOBQE data set.

> *System Action:* The system terminated the task without allowing access to the SYS1.SYSJOBQE data set.

*Programmer Response:* Attempt to execute the failing job again. At the next convenient time the system should be restarted and the job queue reformatted.

*Problem Determination:* Table I, items 2, 8, 16,29.

*200 Explanation:* The error was detected when an input/output operation was requested and the storage protection key of the input/ output block, the event control block, or the data control block was not the same as the protection key field in the data extent block.

> If an abnormal termination dump with a trace table is available, the address of the applicable input/output block is:

- In register 1 of the EXCP (SVC 0) most recently issued before the abnormal termination occurred.
- In register 2 in the section of the dump labeled REGS AT ENTRY TO ABEND.

*Programmer Response:* Probable user error. Make sure that the blocks were not incorrectly modified by the problem program. If the EXCP access method is being used, make sure that the input/output block and the event control block are correctly built. After making corrections, execute the job step again.

*Problem Determination:* Table I, items 1, 2, 3, 5b, 15, 19, 29.

*201 Explanation:* The error occurred during execution of a WAIT macro instruction.

> The macro-expansion contained an invalid event control block (ECB) address.

> *Programmer Response:* Probable user error. Make sure that the event control block address specified is a valid virtual storage address and that it was not incorrectly modified. For systems with the storage protection feature, make sure that the event control block address is in the same protection area as the task waiting for the block to be posted. Correct the error and execute the job step again.

*Problem Determination:* Table I, items 1, 2, 3, 5b, 15, 19, 29.

*202 Explanation:* The error occurred during execution of a POST macro instruction. The control program found an invalid request block (RB) address in the 3 low-order bytes of the event control block (ECB) specified by the problem program.

> The address of the request block is placed in the event control block during execution of aWAIT macro instruction. This address must remain in the event control block until a POST macro instruction places a post code or zeros in the event control block. The request block is a control block used for internal purposes by the control program.

> *Programmer Response:* Probable user error. Make sure that the contents of the event control block were not modified after the WAIT macro instruction and before the POST macro instruction. For systems with the storage protection feature, make sure that the event control block and the request block are in the same protection area as the task waiting for the block to be posted and the task attempting to post the block. Correct the error and execute the job step again.

*Problem Determination:* Table I, items 1, 2,3, 5a, 15, 19, 29.

*207 Explanation:* The error occurred during execution of an asynchronous exit routine. The routine attempted to execute an XCTL macro instruction. Such a routine can terminate only by issuing a RETURN macro instruction.

> *Programmer Response:* Probable user error. Rewrite the asynchronous exit routine to terminate correctly. Then execute the job step again.

*Problem Determination:* Table I, items 1, 2, 5a, 16, 23, 29.

213 Explanation: The error occurred during execution of an OPEN macro instruction for a data set on a direct access device. This system completion code is accompanied by message IEC143I. Refer to the explanation of message IEC143I for complete information about the task that was terminated and for

an explanation of the return code (rc in the message text) in register 15.

*Programmer Response:* Respond as indicated for message IEC143I.

*Problem Determination:* Table I, items 1, 2, 3, Sa, 15, 16, 25b, 29.

*214 Explanation:* The error occurred during execution of a CLOSE macro instruction for a data set on magnetic tape. This system completion code is accompanied by message IEC21OI. Refer to the explanation of message IEC210I for complete information about the task that was terminated and for an explanation of the return code (rc in the message text) in register 15.

> *Programmer Response:* Respond as indicated for message IEC21OI.

*Problem Determination:* Table I, items 1, 2, 3, Sa, 15, 16, 29.

*217 Explanation:* The error occurred during execution of a BSAM CLOSE macro instruction with a  $TYPE=T$  operand. This system completion code is accompanied by message IEC219I. Refer to the explanation of message IEC219I for complete information about the task that was terminated and for an explanation of the return code (rc in the message text) in register 15.

> *Programmer Response:* Respond as indicated for message IEC219I.

*Problem Determination:* Table I, items 1, 2, 3, Sa, 15, 16, 29.

*222 Explanation:* The operator canceled the job except for the two cases noted below. The job may have been canceled because it appeared to be in a loop or because it was waiting for resources that were not immediately available (for example, direct access space or devices). Perhaps the job was canceled to correct a system interlock condition (for example, two tasks enqueued on a resource without an intervening dequeue). Or the job may have violated a procedure established for your installation. There are many

reasons why the operator might cancel a job. There may be nothing wrong with your program.

Note: V=R messages IEF5911 and IEF592I describe conditions that cause a job to be canceled automatically. No explicit operator cancel command has been issued. For these cases, the job is abnormally terminated with a system completion code 222.

*System Action:* The system terminates the job.

*Programmer Response:* Find out why the operator canceled your job; make any necessary corrections. Rerun the job making sure the operator enters the command CANCEL jobname, DUMP.

*Problem Determination:* Table I, items 1, 2, 5a or b, 16, 23, 29.

*228 Explanation:* The error was detected during execution of an EXTRACT macro instruction.

> The location of the input parameter list was invalid. (The input parameter list, ordinarily created through expansion of the standard or MF=L form of the EXTRACT macro instruction, describes the function to be performed.) The starting address provided, indicated that the parameter list did not begin either on a fullword boundary or within the area of storage assigned to the job step.

> *Programmer Response:* Probable user error. Correct the program so that the address of the input parameter list is valid, recompile and execute the job step again.

*Problem Determination:* Table I, items 1, 2, 5a, 16, 23, 29.

I 22C *Explanation:* The error was detected during execution of a CHAP macro instruction.

> The pointer to the address of the task control block (TCB) address for the subtask whose priority was to be changed was invalid. This address was specified in the second operand of the CHAP macro instruction. The address was invalid because it was not a multiple of 4.

*Programmer Response:* Probable user error. Change the CHAP macro instruction to specify a valid address pointing to the task control block address, and ensure that the specification was not incorrectly modified by the problem program. Recompile and execute the job step again.

*Problem Determination:* Table I, items 1, 2, Sa, 16, 23, 29. Table II, Format 2: trace option keyword(s) - TRACE=SVCP, event  $keyword(s) - SVC=44, END.$ 

22D *Explanation:* The error occurred during execution of an overlay program. The overlay supervisor found an invalid address in the segment table or the entry table. The address pointed to a location outside the boundaries of the virtual storage assigned to the job step.

> *Programmer Response:* Probable user error. Check for program errors that caused the segment table or entry table to be incorrectly modified. Correct the program; link edit and execute the job step again.

*Problem Determination:* Table I, items 1, 2, Sa, 9, 16, 29.

*230 Explanation:* The error occurred during execution of a DEQ macro instruction.

> An invalid length was specified for the name length representing a resource. The length was specified in the rname length operand of the DEQ macro instruction, was supplied by the assembler program, or was contained in the byte immediately preceding the resource name.

> *Programmer Response:* Probable user error. Correct the invalid macro instruction or the program errors that incorrectly modified the length. Recompile the program and execute the job step again.

*Problem Determination:* Table I, items 1, 2, Sa, 16, 23, 29.

*237 Explanation:* The error occurred at an end- . of-volume. This system completion code is accompanied by message IEC023I. Refer to

the explanation of message IEC0231 for complete information about the task that was terminated and for an explanation of the return code (rc in the message text) in register 15.

*Programmer Response:* Respond as indicated for message IEC0231.

*Problem Determination:* Table I, items 1, 2,3, Sa, 15, 16, 19,29.

*238 Explanation:* The error occurred during execution of an ENQ macro instruction. An invalid length was specified for the name representing the resource. This length was specified in the rname length operand of the ENQ macro instruction, was supplied by the assembler program, or was contained in the byte immediately preceding the resource name.

> *Programmer Response:* Probable user error. Correct the invalid macro instruction or the program errors that incorrectly modified the length. Recompile the program, and execute the job step again.

*Problem Determination:* Table I, items 1, 2, Sa, 16, 23, 29.

23E *Explanation:* The error was detected during execution of a DETACH macro instruction.

> The address of the task control block (TCB) for the subtask to be detached was invalid. This address was specified in the DETACH macro instruction. The address was invalid for one of the following reasons:

- It was not a multiple of 4.
- It was higher than the highest address in virtual storage.
- It was not in storage assigned to the job step.
- It was not a valid TCB address.
- The valid task control block was not for a subtask of the task issuing the macro instruction.

*Programmer Response:* Probable user error. Change the DETACH macro instruction to specify a valid address of the TCB, and ensure that it was not incorrectly modified by the problem program. Recompile and execute the job step again.

*Problem Determination:* Table I, items 1, 2, Sa, 16, 23, 29.

*240 Explanation:* The error occurred during execution of a RDJFCB macro instruction. This system completion code is accompanied by message IEC155I. Refer to the explanation of message IEC1551 for complete information about the task that was terminated and for an explanation of the return code (rc in the message text) in register 15.

> *Programmer Response:* Respond as indicated for message IEC155I.

*Problem Determination:* Table I, items 1, 2,3, Sa, 15, 16,29.

2F3 *Explanation:* The job was running when a system failure occurred. A system restart was performed; a system job queue entry for the job existed at the time of failure.

> *Programmer Response:* If results of the job are unsatisfactory, resubmit the job or job steps, as desired.

2FF *Explanation:* The job step was abnormally terminated at the request of User Appendage III (the request for ABEND appendage). No dump is produced.

*Programmer Response:* Rerun the job.

*Problem Determination:* Table I, items 1, 2, Sa, 23, 29.

*300 Explanation:* The error was detected when an input/output operation was requested and the storage protection key of the data extent block was not zero or not the same as the protection key field in the task control block; or the number of extents as found in the

DEB is less than the number of extents as found in the M field of the IOB.

If an abnormal termination dump with a trace table is available, the address of the applicable input/output block is:

- In register 1 of the EXCP (SVC 0) most recently issued before the abnormal termination occurred.
- In register 2 in the section of the dump labeled REGS AT ENTRY TO ABEND.

*Programmer Response:* Probable user error. Verify that the data control block contains the address of the DEB. After making corrections, execute the job step again.

*Problem Determination:* Table I, items 1, 2, 3, 5b, 15, 19, 29.

301 Explanation: The error occurred during execution of a WAIT macro instruction. The macro instruction specified an event control block (ECB) whose wait flag was already on. This indicated that a previous WAIT macro instruction was already waiting for posting of the event control block.

> *Programmer Response:* Probable user error. Change the problem program to eliminate a double wait on a single event. If no double wait is found, make sure that the event control block was not incorrectly modified by the program. Then execute the job step again.

*Problem Determination:* Table I, items 1, 2, 3, Sa, 15, 19, 29.

*308 Explanation:* The error occurred during execution of a LOAD macro instruction.

I

*Programmer Response:* Probable user error. Rewrite the problem program to name an entry point specified during linkage editing as a member name or alias. Then execute the job step again.

*Problem Determination:* Table I, items 1, 2, Sa, 16, 23, 29.
I **313** *Explanation:* The error occurred during execution of an OPEN macro instruction for a data set on a direct access device. This sytem completion code is accompanied by message IEC144I. Refer to the explanation of message IEC144I for complete information about the task that was terminated and for an explanation of the return code (rc in the message text) in register 15.

> *Programmer Response:* Respond as indicated for message IEC144I.

> *Problem Determination:* Table I, items 1, 2, 3, Sa, 15, 16, 25b, 29.

**314** *Explanation:* The error occurred during the execution of a CLOSE macro instruction for a data set on a direct access device. This system completion code is accompanied by message IEC211I. Refer to the explanation of message IEC211I for complete information about the task that was terminated and for an explanation of the return code (rc in the message text) in register 15.

> *Programmer Response:* Respond as indicated for message IEC211I.

> *Problem Determination:* Table I, items 1, 2, 3, Sa, 15, 16, 25b, 29.

**317** *Explanation:* The error occurred during execution of a BSAM CLOSE macro instruction with a TYPE=T operand for a data set on a direct access device. This system completion code is accompanied by message IEC220I. Refer to the explanation of message IEC220I for complete information about the task that was terminated and for an explanation of the return code (rc in the message text) in register 15.

> *Programmer Response:* Respond as indicated for message IEC220I.

> *Problem Determination:* Table I, items 1, 2, 3, Sa, 15, 16, 25b, 29.

**322** *Explanation:* Execution of a job, job step, or cataloged procedure step took longer than the time specified in:

- The TIME parameter of the EXEC or JOB statement.
- The standard time limit specified in the cataloged procedure for the SYSIN reader, if the TIME parameter was not specified in the EXEC or JOB statement.

*System Action:* The system abnormally terminated the job, job step, procedure, or procedure step.

*Programmer Response:* Check for program errors, such as endless loops, that would cause the job step, procedure, or precedure step to take too long. Correct any such errors. If no errors are found, specify a longer time in the TIME parameter. Then execute the job again.

*Problem Determination:* Table I, items 1, 2, Sa, 7b, 26d, 29.

**328** *Explanation:* The error was detected during execution of an EXTRACT macro instruction. The task control block (TCB) specified in the second operand of the macro instruction was not for an immediate subtask of the task issuing the EXTRACT macro instruction.

> *Programmer Response:* Probable user error. Change the EXTRACT macro instruction to specify a task control block for an immediate subtask. If the macro instruction was specified correctly, check for program errors that incorrectly modified the EXTRACT macro-expansion. After making corrections, recompile and execute the job step again.

*Problem Determination:* Table I, items 1, 2, Sa, 16, 23, 29.

**32D** *Explanation:* The error occurred during execution of an overlay program.

I

A record of an incorrect length was found or an uncorrectable input/output error occurred in loading a segment from the library

*Programmer Response:* Linkage edit the program again, and execute the job step again.

*Problem Determination:* Table I, items 1, 2, 5a, 9, 29.

330 *Explanation:* The error occurred during execution of a DEQ macro instruction. The DEQ macro instruction was issued by a task in problem state and specified the resetmust-complete (RMC) option. This, option can be specified only in supervisor state.

> *Programmer Response:* Probable user error. Change the DEQ macro instruction so that reset-must-complete is not specified. Recompile and execute the job step again.

> *Problem Determination:* Table I, items 1, 2, 5a, 16, 23, 29.

337 Explanation: The error occurred when the end of a data set was reached. This system completion code is usually accompanied by message IEC024I. Refer to the explanation of message IEC0241 for complete information about the task that was terminated and for an explanation of the return code (rc in the message text) in register 15.

> Note: Message IEC0241 is not issued for return code 08. The explanation of 337-08 is: No EODAD specified in DCB for DD dummy data set.

*Programmer Response:* Respond as indicated for message IEC024I.

*Problem Determination:* Table I, items 1, 2, 3, 5b, 15, 16,21,29.

*338 Explanation:* The error occurred during execution of an ENQ macro instruction. The ENQ macro instruction was issued by a task in problem program state, and specified the set-must-complete (SMC) option. This option is valid only in the supervisor state.

> *Programmer Response:* Probable user error. Change the ENQ macro instruction so that the set-must-complete option is not specified. Recompile and execute the job step again.

*Problem Determination:* Table I, items 1, 2, 5a, 16, 23, 29.

3FE *Explanation:* The task attempted to end normally but teleprocessing I/O requests were active or pending. This usually occurs when the terminating task issued the I/O requests to a data set opened by another task in the terminating task's tree structure.

> *System Action:* The outstanding I/O is halted.

*Programmer Response:* Update the abnormally ended program to ensure that all teleprocessing I/O for the terminating task has completed before that task has completed.

*Problem Determination:* Table 1, items 2, 5a, 15, 16, 29.

400 *Explanation:* The error was detected when an input/output operation was requested and the DEBDCBAD of the data extent block (DEB) did not contain the same data control block address as the 10BDCBPT field of the input/ output block (lOB).

> The control program found that one of the blocks was incorrectly modified or, when using the EXCP access method, the programmer incorrectly built the lOB or the ECB.

If an abnormal termination dump with a trace table is available, the address of the applicable input/output block is:

- In register 1 of the EXCP (SVC 0) most recently issued before the abnormal termination occurred.
- In register 2 in the section of the dump labeled REGS AT ENTRY TO ABEND.

*Programmer Response:* Verify that the blocks were not incorrectly modified by the problem program. If the EXCP access method is being used, make sure that the input/ output block was correctly built. After making corrections, execute the job step again.

*Problem Determination:* Table I, items 1, 2,3, 5a, 15, 19, 29.

I

- **406** *Explanation:* The error occurred during execution of a LINK, ATTACH, or XCTL macro instruction. The requested program was marked by the linkage editor as "only loadable". The program was produced by a linkage editor execution for which the EXEC statement contained OL in the PARM parameter field. The problem program specified a program to be loaded by an entry point whose location was given to the control program by an IDENTIFY macro instruction.
	- *Programmer Response:* Probable user error. Rewrite the problem program so that it specifies only loading, but not execution, of the "only loadable" program, or so that it names an entry point specified during linkage editing as a member name or alias. Then recompile and execute the job step again.

*Problem Determination:* Table I, items 1, 2, Sa, 16, 23, 29.

I **413** *Explanation:* The error occurred during execution of an OPEN macro instruction for a data set on magnetic tape or on a direct access device. This system completion code is accompanied by message IEC145I. Refer to the explanation of message IEC145I for complete information about the task that was terminated and for an explanation of the return code (rc in the message text) in register 15.

> *Programmer Response:* Respond as indicated for message IEC145I.

> *Problem Determination:* Table I, items 1, 2, 3, Sa, 15, 16, 29.

**414** *Explanation:* The error occurred during execution of a CLOSE macro instruction for a data set on a direct access device. This system completion code is accompanied by message IEC212I. Refer to the explanation of message IEC212I for complete information about the task that was terminated and for an explanation of the return code (rc in the message text) in register 15.

> *Programmer Response:* Respond as indicated for message IEC212I.

*Problem Determination:* Table I, items 1, 2, 3, Sa, 15, 16, 25b, 29.

**417** *Explanation:* The error occurred during execution of a BSAM CLOSE macro instruction with a TYPE=T operand for a data set on a direct access device. This system completion code is accompanied by message IEC221I. Refer to the explanation of message IEC221I for complete information about the task that was terminated and for an explanation of the return code (rc in the message text) in register 15.

> *Programmer Response:* Respond as indicated for message IEC221I.

*Problem Determination:* Table I, items 1, 2, 3, Sa, 15, 16, 25b, 29.

**422**  *Explanation:* The job required too much queue space in the SYSl.SYSJOBQE data set for initiation. The space reserved for each initiator was specified either during system generation or in the t parameter of the reply to message IEF423A.

> *Programmer Response:* Divide the steps of the terminated job into two or more jobs or, the next time the system is started, specify that  $(1)$  the format of the SYS1.SYSJOBQE data set be changed (F in the Q parameter of the SET command) and (2) a larger t parameter be used in reply to message IEF423A.

*Problem Determination:* Table I, items 2, 7ab, 8, 17b, 29.

- **42A** *Explanation:* The error was detected during execution of an ATTACH macro instruction. The ECB operand specified an invalid address for the event control block (ECB) to be posted when the subtask terminates. The address was invalid for one of the following reasons:
	- It was not on a fullword boundary.
	- It was higher than the highest address in virtual storage.
	- It was not in the storage assigned to the job step.

*Programmer Response:* Probable user error. Change the ATTACH macro instruction to specify the correct ECB, and ensure that the specification was not incorrectly modified by the problem program. Recompile and execute the job step again.

*Problem Determination:* Table I, items 1, 2, 5a, 16, 23, 29.

*430 Explanation:* The error occurred during execution of a DEQ macro instruction. The control program found that the parameter list created from the macro instruction was invalid.

> *Programmer Response:* Probable user error. Correct the DEQ macro instruction specification or the program errors that incorrectly modified the parameter list. Recompile and execute the job step again.

*Problem Determination:* Table I, items 1, 2, 5a, 16, 23, 29.

*437 Explanation:* The error occurred at an endof-volume. This system completion code is accompanied by message IEC025I. Refer to the explanation of message IEC0251 for complete information about the task that was terminated and for an explanation of the return code (rc in the message text) in register 15.

> *Programmer Response:* Respond as indicated for message IEC025I.

*Problem Determination:* Table I, items 1, 2, 3, 5a, 15, 16, 29.

*438 Explanation:* The error occurred during execution of an ENQ macro instruction.

> The control program found that the parameter list created from the macro instruction was invalid.

*Programmer Response:* Probable user error. Correct the specification of the macro instruction or the program errors that incorrectly modified the parameter list. Recompile and execute the job step again.

*Problem Determination:* Table I, items 1, 2, 5a, 16, 23, 29.

4FE *Explanation:* The task attempted to end normally but non-teleprocessing I/O requests were pending and no teleprocessing I/O requests were outstanding. This usually occurs when the terminating task issued the I/O requests to a data set opened by another task in the terminating task's tree structure.

*System Action:* Outstanding I/O is purged.

*Programmer Response:* Update the abnormally ended program in one of two ways:

- Make sure that all I/O for the terminating task has completed before that task has completed.
- Make sure that the completing task was attached using the ETXR or ECB option. You can use the ETXR routine or ECB logic to restore the purged I/O to the attaching task by RESTORE. The lOB restore chain pointer was stored in the abnormally ended TCB at TCBIOBRC.

*Problem Determination:* Table 1, items 2, 5a, 15, 16, 29.

500 *Explanation:* The error was detected when an input/output operation was requested and the data extent block (DEB) did not contain the address of a valid unit control block. That is, the UCBID field of the unit control block (UCB), pointed to by the DEBUCBAD field of the data extent block did not contain hexadecimal FF.

> The control program found that one of the blocks was incorrectly modified or, when using the EXCP access method, the programmer incorrectly built the input-output block or the event control block. If an abnormal termination dump with a trace table is available, the address of the applicable input/ output block is:

- In register 1 of the EXCP (SVC 0) most recently issued before the abnormal termination occurred.
- In register 2 in the section of the dump labeled REGS AT ENTRY TO ABEND.

*Programmer Response:* Probable user error. Verify that the blocks were not incorrectly modified by the problem program. If the EXCP access method is being used, make sure that the input/output block and the event control block are built correctly. After making corrections, execute the job step again.

*Problem Determination:* Table I, items 1, 2,3, Sb, 15, 19,29.

I **506**  The error occurred during execution of a LINK, LOAD, ATTACH, or XCTL macro instruction in overlay program. If the requested program had been loaded, not enough virtual storage would have remained for the overlay supervisor.

> *Programmer Response:* Probable user error. Reduce the size of the entire program or of the overlay segment. If this is not possible, change the program from an overlay program to a dynamically loaded program. Then recompile and execute the job step again.

*Problem Determination:* Table I, items 1, 2, Sa, 16,23,29. Table II, Format 1: trace option - TRACE=SYS.

**513** *Explanation:* The error occurred during execution of an OPEN macro instruction for a data set on magnetic tape. This system completion code is accompanied by message IEC1461. Refer to the explanation of message IEC146I for complete information about the task that was terminated and for an explanation of the return code (rc in the message text) in register 15.

> *Programmer Response:* Respond as indicated for message IEC1461.

> *Problem Determination:* Table I, items 1, 2, 3, Sa, 15, 16, 29.

**514** *Explanation:* The error occurred during execution of a CLOSE macro instruction. This system completion code is usually accompanied by message IEC2131. Refer to the explanation of message IEC213I for complete

information about the task that was terminated and for an explanation of the return code (rc in the message text) in register 15.

*Programmer Response:* Respond as indicated for message IEC213I.

*Problem Determination:* Table I, items 1, 2, 3, Sa, 15, 16,29.

**522**  *Explanation:* All of the tasks in a job step were in an SVC wait state for thirty consecutive minutes or, in systems with System Management Facilities (SMF), for the time specified in the JWT parameter. The event control block (ECB) specified in the wait request was never posted. This could be the result of waiting on the wrong ECB or not posting the correct ECB.

> *Programmer Response:* Correct any errors and execute the job step again. If no errors are found and a thirty minute wait is legitimate for that particular job step, specify TIME= 1440 on the EXEC statement to bypass all job step timing.

> *Problem Determination:* Table I, items 2, 7ab, 29. Execute the IEBPTPCH utility program to list the reader procedure that was used for this job, if SMF is not being used and the TIME parameter was not specified on the EXEC statement.

 $\mathbf{l}$ **530** *Explanation:* The error was detected during execution of a DEQ macro instruction. A DEQ macro instruction was issued in an asynchronous exit routine for a resource previously enqueued by another routine in the same task. However, the task had not yet received control of the resource.

> *Programmer Response:* Probable user error. Correct the program so that the DEQ macro instruction is issued only after the task has control of the resource. If possible, avoid issuing the DEQ macro instruction in the exit routine. Recompile and execute the job step again.

*Problem Determination:* Table I, items 1, 2, Sa, 16, 23, 29.

*537 Explanation:* The error occurred at an endof-volume input or output on magnetic tape.

> The control program found· that the specified volume was already being used for another data set. Data control blocks cannot be open at the same time for more than one data set on one tape volume.

*Programmer Response:* Probable user error. Correct the error in one of two ways:

- Close the data control block for the first data set using the volume, before the end of volume process occurs on the second volume.
- Do not use the same volume serial number for different data sets, if they are both being processed at the same time.

Then execute the job step again.

*Problem Determination:* Table I, items 1, 2, 3, 5b, 15, 29.

- *600 Explanation:* The error was detected when an input/output operation was requested by a subsystem (EXCPVR) and the JSCB is missing, or the subsystem bit in the JSCB is not on. The control program found an invalid subsystem request. If an abnormal termination dump with a trace table is available, the address of the applicable lOB is:
	- In register 1 of the EXCP (SVC 0) most recently issued before the abnormal termination occurred.
	- In register 2 in the section of the dump labeled REGS AT ENTRY TO ABEND.

*Programmer Response:* Verify that an EXCPVR was not issued by the problem program. EXCPVR is a privileged operation and may not be issued by a problem program.

*Problem Determination:* Table I, items 1, 2, 3, 5a, 15, 19, 29.

*Explanation:* The error occurred during execution of a GETMAIN macro instruction. The address in the A or LA operand specified a location outside the virtual storage assigned to the task.

*Programmer Response:* Probable user error. Make sure that the address given by the A or LA operand was not incorrectly specified or modified. After making corrections, execute the job step again.

*Problem Determination:* Table I, items 1, 2, 5a, 16, 23, 29.

*605 Explanation:* The error occurred during execution of a FREEMAIN macro instruction. The address in the A or LA operand specified a location outside the boundaries of the virtual storage assigned to the task.

> *Programmer Response:* Probable user error. Make sure that the address given by the A or LA operand was not incorrectly specified or modified. After making corrections, execute the job step again.

*Problem Determination:* Table I, items 1, 2, 5a, 16, 23, 29.

*606 Explanation:* The error occurred during execution of a LINK, XCTL, ATTACH, or LOAD macro instruction. Not enough virtual storage was available to load the requested program.

> *Programmer Response:* Probable user error. Reduce the size of the program or change it to an overlay program, increase the region size request on the EXEC statement. Then recompile and execute the job step again.

*Problem Determination:* Table I, items 1, 2, 5a, 16, 23, 29.

 $\begin{bmatrix} 1 \\ 2 \\ 3 \\ 4 \\ 5 \\ 1 \end{bmatrix}$ **60A** Explanation: The error occurred during execution of an R-form FREEMAIN macro instruction. It is possible that the virtual storage to be released is not within the storage area controlled by the task issuing the FREEMAIN macro instruction.

*Programmer Response:* Probable user error. Check the request for invalid specification of an area to be freed. After making necessary corrections, execute the job step again.

*Problem Determination:* Table I, items 1, 2, Sa, 16, 23, 29.

**613** *Explanation:* The error occurred during execution of an OPEN macro instruction for a data set on magnetic tape. This system completion code is accompanied by message IEC1471. Refer to the explanation of message IEC1471 for complete information about the job that was terminated and for an explanation of the return code (rc in the message text) in register 15.

> *Programmer Response:* Respond as indicated for message IEC1471.

> *Problem Determination:* Table I, items 1, 2, 3, Sa, 15, 16, 29.

**614** *Explanation:* The error occurred during execution of a CLOSE macro instruction for a data set on a direct access device. This system completion code is accompanied by message IEC2141. Refer to the explanation of message IEC2141 for complete information about the job that was terminated and for an explanation of the return code (rc in the message text) in register 15.

> *Programmer Response:* Respond as indicated for message IEC2141.

> *Problem Determination:* Table I, items 1, 2, 3, Sa, 15, 16, 29.

- **622** *Explanation:* Initiation of execution of a task entered from a TSO terminal was terminated for one of the following reasons:
	- 1. The system encountered one of the following errors while constructing control blocks for TSO:
		- a. A GETMAIN macro instruction was not executed because not enough virtual storage was available.
		- b. A multiple-step procedure was found.
		- c. An OBTAIN macro instruction was not executed because the data set being sought did not exist.
		- d. The prompting task terminated abnormally.
- e. An input/output error was encountered while reading the SYS1.SYSJOBQE data set.
- 2. The operator issued a STOP TSO command.
- 3. The terminal user signaled ATTN after the allocation process had completed.
- 4. The user submitting the job disconnected his terminal from the system.

*System Action:* In cases 1 and 2, the system issued terminal messages that describe the error conditions.

*Programmer Response:* In the first case, respond to the terminal messages that accompany this termination:

- For case la, specify a larger region size and attempt to execute the job again.
- For case 1b and 1c, specify a different procedure or consult your system programmer. Attempt to execute the job again.
- For cases 1d and Ie, consult your system programmer.

In the second case, attempt to execute the job again when TSO is started.

In the third case, attempt to execute the job again; make sure that you do not signal TSO inadvertently.

In the fourth case, attempt to execute the job again when the terminal is reconnected to the system.

*Problem Determination:* In all cases, have the terminal sheet available or record the current display on the graphics device before calling IBM for programming support.

**62A** *Explanation:* The error occurred during execution of the ATTACH macro instruction. The maximum number of tasks allowed already existed in the system when the ATTACH request was issued.

> The maximum number of tasks allowed for a particular system is determined at system initialization, and depends on how much system queue area is available. The maximum number of tasks is recorded (in hexade

cimal) in the CVTTSKS field of the communications vector table (CVT). The addresses of all existing task control blocks (TCBs) are contained in the TCB table whose starting address can be determined by adding 4 to the contents of CVTIXAVI in the CVT.

*Programmer Response:* Probable user error. Determine whether all existing tasks are required, then take one of these actions:

- If an excessive number of tasks was created unintentionally (for example, through a program loop), correct the problem program and rerun the job.
- If all existing tasks are required and the maximum number of tasks allowed for your system is less than 255, it may be possible to increase that value by restarting the system and making more system queue space available.
- If the maximum number of tasks cannot be increased or is already at its absolute limit (255), modify the problem program to reduce the number of times that the ATTACH macro is issued. If you cannot modify the problem program, submit the job asking the operator to run it when no other jobs are active in the system.

*Problem Determination:* Table I, items 1, 2, 5a, 16, 23, 29.

*637 Explanation:* The error occurred at an endof-volume for a data set on magnetic tape or an end-of-volume during concatenation. This system completion code is accompanied by message IEC0261. Refer to the explanation of message IEC026I for complete information about the task that was terminated and for an explanation of the return code (rc in the message text) in register 15.

> *Programmer Response:* Respond as indicated for message IEC0261.

*Problem Determination:* Table I, items 1, 2, 3, 5a, 15, 16, 29.

*700 Explanation:* The error was detected when an input/output operation was requested, and there was no SQA (System Queue Area) available for the request. The system longterm fix threshold was exceeded on an SQA GETMAIN request from lOS. If an abnormal termination dump with a trace table is available, the address of the applicable lOB is:

- In register 1 of the EXCP (SVC 0) most recently issued before the abnormal termination occurred.
- In register 2 in the section of the dump labeled REGS AT ENTRY TO ABEND.

*Programmer Response:* Try rerunning the job when the system is less active.

*Problem Determination:* Table I, items 1, 2, 3, 5a, 15, 19, 29.

*704 Explanation:* The error occurred during execution of an LU-or-LC-form GETMAIN macro instruction in an OS/VS1 system. The LU and LC forms, which indicate a list of areas to be allocated, are valid only in an OS/VS2 system.

> *Programmer Response:* Probable user error. Rewrite the problem program so that it specifies allocation of only one area at a time. Then execute the job step again.

*Problem Determination:* Table I, items 1, 2, 5a, 16, 23, 29.

*705 Explanation:* The error occurred during execution of an L-form FREEMAIN macro instruction in an OS/VS1 system. The L-form, which indicates a list of areas to be released, is valid only in an OS/VS2 system.

> *Programmer Response:* Probable user error. Rewrite the problem program so that it specifies release of only one area at a time. Then execute the job step again.

*Problem Determination:* Table I, items 1, 2, 5a, 16, 23, 29.

*706 Explanation:* The error occurred during execution of a LINK, XCTL, ATTACH, or LOAD macro instruction. The requested load module was marked by the linkage editor as not executable.

*Programmer Response:* Probable user error. Correct the errors that were found by the linkage editor in the load module, have the module edited by the linkage editor again, recompile, and execute the job step again.

*Problem Determination:* Table I, items 1, 2, Sa, 16, 23, 29.

**713** *Explanation:* The error occurred during execution of an OPEN macro instruction for a data set on magnetic tape or on a direct access device. This system completion code is accompanied by message IECI481. Refer to the explanation of message IEC1481 for complete information about the task that was terminated and for an explanation of the return code (rc in the message text) in register 15.

> *Programmer Response:* Respond as indicated for message IEC 1481.

> *Problem Determination:* Table I, items 1, 2, 3, Sa, 15, 16, 29.

**714** *Explanation:* The error occurred during execution of a CLOSE macro instruction for a data set on magnetic tape. This system completion code is accompanied by message IEC2151. Refer to the explanation of message IEC2151 for complete information about the task that was terminated and for an explanation of the return code (rc in the message text) in register 15.

> *Programmer Response:* Respond as indicated for message IEC215I.

*Problem Determination:* Table I, items 1, 2, 3, Sa, 15, 16, 29.

**717** *Explanation:* The error occurred during execution of a BSAM CLOSE macro instruction with a TYPE=T operand for a data set on magnetic tape. This system completion code is accompanied by message IEC222I. Refer to the explanation of message IEC2221 for complete information about the task that was terminated and for an explanation of the return code (rc in the message text) in register 15.

*Programmer Response:* Respond as indicated for message IEC222.

*Problem Determination:* 1,2,3, Sa, 15, 16,29.

**722** *Explanation:* The output limit specified by the OUTLIM keyword on the SYSOUT DD statement was exceeded.

> *Programmer Response:* Probable user error. Check for input/output loops and verify that the OUTLIM value does not conflict with any installation requirements. Otherwise, increase the OUTLIM value on the SYSOUT DD statement.

*Problem Determination:* Table I, items 1, 2, Sa, 7ab, 29.

**737** *Explanation:* The error occurred at an endof-volume or during allocation of a secondary quantity or direct access storage as requested in the SPACE parameter of the DD statement for the data set. This system completion code is accompanied by message IEC0271. Refer to the explanation of message IEC027I for complete information about the task that was terminated and for an explanation of the return code (rc in the message text) in register 15.

> *Programmer Response:* Respond as indicated for message IEC027I.

*Problem Determination:* If the data set does exist on the specified volumes and the problem recurs, see Table I, items 1, 2, 3, Sa, 15, 16, 25b, 29.

*800 Explanation:* The error was detected when an input/output operation was requested, and an invalid address of a control block, appendage, ccw, or CCW data field was found. A return code indicating "cannot be honored" was returned from page-fix because a control block, appendage, CCW, or CCW data address is invalid; or the page-fix request was too large for the system to satisfy because thresholds are exceeded.

If an abnormal termination dump with a trace table is available, the address of the applicable lOB is:

- In register 1 of the EXCP (SVC 0) most recently issued before the abnormal termination occurred.
- In register 2 in the section of the dump labeled REGS AT ENTRY TO ABEND.

*Programmer Response:* Try running the job when the system is less active. If this does not work, there is probably a user error. Verify that the blocks and ccws were not incorrectly modified by the problem program, and that the ccw data areas are not too large for the real storage size.

*Problem Determination:* Table I, items 1, 2,3, Sa, 15, 19,29.

*804 Explanation:* The error occurred during execution of a GETMAIN macro instruction with a EU or VU mode operand. Either more virtual storage was requested than was available, or a request was issued for zero bytes of virtual storage.

> *Programmer Response:* Probable user error. Make sure that sufficient storage is available when the storage request is executed. Choose the appropriate action from the following:

- If your job or job step is executing in the V=R address space, increase the REGION parameter to increase the available storage.
- Change the problem program to request a smaller amount of storage.
- Execute the program in a larger partition.

After taking corrective action, execute the job or job step again.

*Problem Determination:* Table I, items 1, 2, Sa, 16, 23, 29.

*806 Explanation:* An error occurred during execution of a LINK, XCTL, ATTACH, or LOAD macro instruction, in which the EP or EPLOC operand was specified. The error was detected by the control program routine for the

BLDL macro instruction. The contents (in hexadecimal) of register 15 indicate the nature of the error:

- 04 The program whose entry point was specified in the EP or EPLOC operand was not found in the indicated library (private' library, job library, or link library).
- 08 An uncorrectable input/output error occurred when the BLDL control program routine attempted to search the directory of the library that contained the program whose entry point was specified in the EP or EPLOC operand. At the time of abnormal termination, the contents of general purpose register 6 plus X'138' points to the address of the ECB associated with the lOB, the post code of which may prove helpful in isolating the problem. (For a discussion of the post codes, see *OS/VSl Supervisor Logic.)*

Note: The storage related to the lOB ECB may be free unless the dump is taken immediately after the ABEND macro instruction is issued. Register 2 and 3 contain the name of the requested module.

In a VS1 system, the above codes preceded by  $X'F'$  instead of  $X'0'$  (that is 'F4', 'F8') indicate that the control program could not bring ABEND into virtual storage. To prevent an ABEND recursion, the task is marked permanently non-dispatchable.

*Programmer Response:* If register 15 contains a X'04', it is a probable user error. Make sure that the requesting program was not incorrectly modified. Make sure that the source library was indicated correctly and that the indicated library does contain the requested program. Correct the error, and execute the job step again.

*Problem Determination:* Table I, items 1, 2, Sa, 16, 23, 25c, 29. If register 15 contains a X'08', see Table II, Format 1: trace option - TRACE=IO.

80A *Explanation:* The error occurred during execution of an R-form GETMAIN macro instruction. Either more virtual storage was requested than was available, or a request was issued for zero bytes of virtual storage.

*Programmer Response:* Probable user error. Make sure that sufficient storage is available when the storage request is executed. Then check for program errors that incorrectly modify the storage request.

Choose the appropriate action from the following:

- If your job or job step is executing in the V=R address space, increase the REGION parameter to increase the available storage.
- Change the problem program to request a smaller amount of storage.
- Execute the program in a larger partition.

After taking corrective action, execute the job or job step again.

*Problem Determination:* Table I, items 1, 2, Sa, 16, 23, 29.

*813 Explanation:* The error occurred during execution of an OPEN macro instruction for a data set on magnetic tape. This system completion code is accompanied by message IEC149I. Refer to the explanation of message IEC149I for complete information about the task that was terminated and for an explanation of the return code (rc in the message text) in register 15.

> *Programmer Response:* Respond as indicated for message IEC149I.

> *Problem Determination:* Table I, items 1, 2, 3, Sa, 15, 16, 29.

**822** *Explanation:* A problem program's V=R request could not be satisfied because the requested amount of real storage was not available.

> *Programmer Response:* Either reduce the  $V=R$  region request or resubmit the job asking the operator to run it when no other jobs are active.

*Problem Determination:* Table I, items 1, 2,4, Sa, 29.

*837 Explanation:* The error occurred at an endof-volume for a sequential data set. This system completion code is accompanied by message IEC028I. Refer to the explanation of message IEC028I for complete information about the task that was terminated and for an explanation of the return code (rc in the message text) in register 15.

> *Programmer Response:* Respond as indicated for message IEC028I.

*Problem Determination:* Table I, items 1, 2, 3, Sa, 15, 16, 29.

- *900 Explanation:* The error was detected when an input/output operation was requested and the translated channel program contains 240 CCWs or more. If an abnormal termination dump with a trace table is available, the address of the applicable lOB is:
	- In register 1 of the EXCP (SVC 0) most recently issued before the abnormal termination occurred.
	- In register 2 in the section of the dump labeled REGS AT ENTRY TO ABEND.

*Programmer Response:* Ensure that the channel program does not contain 240 ccws or more.

*Problem Determination:* Table I, items 1, 2, 3, Sa, 15, 19, 29.

*905 Explanation:* The error occurred during execution of a FREEMAIN macro instruction. The address of the storage area to be released was not on a double-word boundary (a multiple of 8).

*Programmer Response:* Probable user error. Check the address to be released. It may have been incorrectly specified or modified. After making corrections, execute the job step again.

*Problem Determination:* Table I, items 1, 2, Sa, 16, 23, 29.

*906 Explanation:* The error occurred during execution of a LINK macro instruction. This macro instruction caused the count of requestors waiting to use a reenterable or serially reusable load module to exceed 255.

*Programmer Response:* Probable user error. Check for program errors, such as endless loops, that would cause macro instruction(s) executed too often. After making corrections, recompile and execute the job step again.

*Problem Determination:* Table I, items 1, 2, Sa, 16, 23, 29.

90A *Explanation:* The error occurred during execution of an R-form FREEMAIN macro instruction. The address of the storage area to be released was not on a double word boundary (a multiple of 8).

> *Programmer Response:* Probable user error. Check the addresses specified for areas to be released. They may have been incorrectly specified or modified. Correct the error, and execute the job step again.

> *Problem Determination:* Table I, items 1, 2, Sa, 16, 23, 29.

*913 Explanation:* The error occurred during execution of an OPEN macro instruction or during end-of-volume for a password protected data set after the operator attempted to enter a password in response to message IEC301A. This system completion code is accompanied by message IEC150I. Refer to the explanation of message IEC1501 for complete information about the task that was terminated and for an explanation of the return code (rc in the message text) in register 15.

> *Programmer Response:* Respond as indicated for message IEC150I.

*Problem Determination:* Table I, items 1, 2, 3, Sa, 15, 16, 29.

AOO *Explanation:* The error was detected when an input/ output operation was requested and an invalid IAL (Indirect Address List) entry was found, or the CCWs modified in a PCI appendage were changed to cause the CCW

translator to need to fix a page. That is, the appendage exposed some data that was not previously fixed.

The I/O supervisor encountered a page fix request in PCI, or an invalid IAL entry. If an abnormal termination dump with a trace table is available, the address of the applicable lOB is:

- In register 1 of the EXCP (SVC 0) most recently issued before the abnormal termination occurred.
- In register 2 in the section of the dump labeled REGS AT ENTRY TO ABEND.

*Programmer Response:* Verify that IAL entries reference previously translated CCws. Verify that the PCI (Program Controlled Interruption) appendage does not modify a CCW data address to reference a page not previously fixed.

*Problem Determination:* Table I, items 1, 2,3, Sa, 15, 19,29.

A03 *Explanation:* The error occurred when a task attempted to terminate normally with a RETURN macro instruction or a branch to the return address in register 14. The task had initiated one or more subtask(s) that had not terminated.

> *Programmer Response:* Probable user error. Change the program so that, before termination of the task, all its subtasks will terminate. A task can determine that its subtasks have terminated by specifying ECB operands in the ATTACH macro instructions that initiate the subtasks and then issuing WAIT macro instruction(s) that specify the event control blocks representing the subtask terminations.

> Note: If the ECB operand is specified in the ATTACH macro instruction, a DETACH macro instruction must be issued to remove the subtask from the system after the subtask has been terminated.

If WAIT macro instruction(s) had been issued and had indicated that all subtasks had terminated, check for program errors that incorrectly modified the WAIT macro instructions or event control blocks. After making corrections, recompile and execute the job step again.

*Problem Determination:* Table I, items 1, 2, 5a, 16, 23, 29.

**A04** *Explanation:* The error indicates that storage management queues have been altered incorrectly.

*Programmer Response:* Re-IPL the system.

*Problem Determination:* Table I, items 2, 11,29.

**A05** *Explanation:* The error occurred during execution of a FREEMAIN macro instruction. The control program found that the address and length specifications in the release request defined an area to be freed that overlapped a free area in virtual storage.

> *Programmer Response:* Probable user error. Make sure that program errors do not modify the release request, and make sure the release request is specified correctly. Then, execute the job step again.

> *Problem Determination:* Table I, items 1, 2, 5a, 16, 23, 29.

**A06** *Explanation:* The error was detected during execution of either a LINK, LOAD, XCTL or ATTACH macro instruction.

> This macro instruction requested a serially reusable load module; however, a prior request for the same load module was already queued for the task issuing this macro instruction.

> *Programmer Response:* Probable user error. Change the program to wait until the serially reusable load module is executed before issuing the LINK, LOAD, XCTL or ATTACH macro instruction for the load module. After making corrections, recompile and execute the job step again.

*Problem Determination:* Table I, items 1, 2, 5a, 16, 23, 29.

- **AOA** *Explanation:* The error occurred during execution of an R-form FREEMAIN macro instruction (indicated by positive register 1 contents), or during execution of a GETMAIN macro instruction (indicated by negative register 1 contents) .
	- For a FREEMAIN macro instruction, the control program found that the address and length specifications in the release request defined an area to be freed that overlapped a free area in virtual storage.
	- For a GETMAIN macro instruction, the error indicates that storage management queues have been altered incorrectly.

*Programmer Response:* In the first case, probable user error. Check for program errors that incorrectly modified the free area queue or the release request. Make sure the release request was correctly specified. Correct the error and execute the job step again. In the second case, re-IPL the system.

*Problem Determination:* Table I, items 1, 2, 5a, 16, 23, 29; for case 2, do Table I, items 2, 11, 29.

**A13** *Explanation:* The error occurred during execution of an OPEN macro instruction for a data set on magnetic tape. This system completion code is accompanied by message IEC15ll. Refer to the explanation of message IEC151I for complete information about the task that was terminated and for an explanation of the return code (rc in the message text) in register 15.

> *Programmer Response:* Respond as indicated for message IEC15ll.

*Problem Determination*: Table I, items 1, 2, 3, 5a, 15, 16, 29.

**A14** *Explanation:* The error occurred during execution of a CLOSE macro instruction for a data set on a direct access device. This sys tem completion code is accompanied by message IEC2l61. Refer to the explanation of message IEC2l6I for complete information about the task that was terminated and for an explanation of the return code (rc in the message text) in register 15.

*Programmer Response:* Respond as indicated for message IEC216I.

*Problem Determination:* Table I, items 1, 2, 3, Sa, 15, 16, 29.

A37 *Explanation:* The error occurred during end-of-volume processing. This system completion code is accompanied by message IEC015I. Refer to the explanation of message IEC0151 for complete information about the task that was terminated and for an explanation of the return code (rc in the message text) in register 15.

> *Programmer Response:* Respond as indicated in message IEC015I.

> *Problem Determination:* Table I, items 1, 2, 4, Sa, 15, 16, 29; Table II, Format 3.

- **BOO** *Explanation:* The error was detected when an input/output operation was requested and the overfix threshold was exceeded. During a short-term page-fix request for an I/O operation, the page supervisor found the overfix threshold was exceeded for the deferred fix request. If an abnormal termination dump with a trace table is available, the address of the applicable lOB is:
	- In register 1 of the EXCP (SVC 0) most recently issued before the abnormal termination occurred.
	- In register 2 in the section of the dump labeled REGS AT ENTRY TO ABEND.

*Programmer Response:* Verify that the size of the data areas needed to be fixed for this I/O request are correct. Try rerunning the job when the system is less active. If this does not work, do the problem determination (probable system error).

*Problem Determination:* Table I, items 1, 2, 3, Sa, 15, 19, 29.

**B04** *Explanation:* The error occurred during execution of a GETMAIN macro instruction. A subpool number greater than 127 was specified.

*Programmer Response:* Probable user error. Make sure that the storage request was specified correctly and was not incorrectly modified. Correct the error, and execute the job step again.

*Problem Determination:* Table I, items 1, 2, Sa, 16, 23, 29.

**BOS** *Explanation:* The error occurred during execution of a FREEMAIN macro instruction. A subpool number greater than 127 was specified.

> *Programmer Response:* Probable user error. Make sure that the release request was specified correctly and was not incorrectly modified. After making corrections, execute the job step again.

*Problem Determination:* Table I, items 1, 2, 5a, 16, 23, 29.

**B06** *Explanation:* During input/output activity, a system error task operating in behalf of a user task was abnormally terminating. Rather than have the system error task fail, the supervisor reinstated the error task and abnormally terminated the user task.

*Programmer Response:* Retry the task.

*Problem Determination:* Table I, items 2, Sa, 16, 23, 29.

**BOA** *Explanation:* The error occurred during execution of an R-form GETMAIN or FREEMAIN macro instruction. A subpool number greater than 127 was specified.

> *Programmer Response:* Probable user error. Make sure that the request was specified correctly and was not incorrectly modified. Correct the error, and execute the job step again.

> *Problem Determination:* Table I, items 1, 2, Sa, 16, 23, 29.

**B13** *Explanation:* The error occurred during execution of an OPEN macro instruction for a data set on a 1403 printer with the universal character set (UCS) special feature. This system completion code is accompanied by message IEC 1521. Refer to· the explanation of message IEC 1521 for complete information about the task that was terminated and for an explanation of the return code (rc in the message text) in register 15.

*Programmer Response:* Respond as indicated for message IEC152I.

*Problem Determination:* Table I, items 1, 2, 3, Sa, 15, 16, 29.

**B14** *Explanation:* The error occurred during execution of a CLOSE macro instruction for a partitioned data set opened for output to a member. This system completion code is accompanied by message IEC2171. Refer to the explanation of message IEC2171 for complete information about the task that was terminated and for an explanation of the return code (rc in the message text) in register 15.

> *Programmer Response:* Respond as indicated for message IEC2171.

> *Problem Determination:* Table I, items 1, 2, 3, Sa, 15, 16, 29.

**B37** *Explanation:* The error was detected by the end-of-volume routine. This system completion code is accompanied by message IEC0301. Refer to the explanation of message IEC0301 for complete information about the task that was terminated and for an explanation of the return code (rc in the message text) in register 15.

> *Programmer Response:* Respond as indicated for message IEC0301.

*Problem Determination:* Table I, items 1, 2, 3, Sa, 15, 16, 26b, 29; Table II, Format 3.

**COO** *Explanation:* The error was detected when an input/output operation was requested and an invalid number of entries was found upon return to lOS from the user fix appendage. The user fix appendage returned a negative

number, or a number greater than 10 in register 11 to lOS.

If an abnormal termination dump with a trace table is available, the address of the applicable lOB is:

- In register 1 of the EXCP (SVC 0) most recently issued before the abnormal termination occurred.
- In register 2 in the section of the dump labeled REGS AT ENTRY TO ABEND.

*Programmer Response:* Verify that the fix appendage correctly builds its fix list in the work area and sets the proper count in register 11.

*Problem Determination:* Table I, items 1, 2,3, Sa, 15, 19,29.

C03 *Explanation:* The error occurred when a task attempted to terminate normally with a RETURN macro instruction or a branch to the return address in register 14.

> The control program could not close one of the task's data sets that was still open at termination, because the data control block (DCB) for the data set had been invalidly modified. The TCBDEB field of the task control block (TCB) for the termination task points to the data extent block (DEB) associated with the invalid DCB. Examples of how the DCB could be incorrectly modified are:

- A program containing an open DCB issued an XCTL macro instruction.
- A program freed virtual storage that contained an open DCB.
- The system program modified the DCB incorrectly.

Note: In an ABEND dump, the TCBDEB field points to the DEB for the SYSABEND or SYSUDUMP data set, which in turn points to the DEB associated with the invalid DCB.

*Programmer Response:* Probable user error. Correct the program error that incorrectly modified the data control block. After making the corrections, recompile and execute the job step again.

*Problem Determination:* Table I, items 1, 2, Sa, 16, 23, 29.

C06 *Explanation:* A transient area task, operating in behalf of a user task, was in the process of terminating abnormally. Rather than have the transient area task fail, the supervisor reinstated the transient area task and abnormally terminated the user task.

*Programmer Response:* Rerun the job.

*Problem Determination:* Table I, items 2, 16, 23, 29. Table II, Format 1: trace option - TRACE=SYS.

C13 *Explanation:* The error occurred during execution of an OPEN macro instruction for a concatenated partitioned data set or a graphic device. This system completion code is accompanied by message IEC 1531 (or for graphics, message IECI571). Refer to the explanation of message IEC1531 (or message IEC157I) for complete information about the task that was terminated and for an explanation of the return code (rc in the message text) in register 15.

> *Programmer Response:* Respond as indicated for message IEC1531 (or message IEC1571).

*Problem Determination:* Table I, items 1, 2, Sa, 16, 23, 29.

C2D *Explanation:* The error occurred during execution of an overlay program. The control program found an invalid scatter record when attempting to load a segment of the overlay program.

> *Programmer Response:* Link edit the program again, and execute the job step again.

> *Problem Determination:* Table I, items 1, 2, Sa, 9b, 29.

D03 *Explanation:* The error occurred when a task attempted to terminate normally with a RETURN macro instruction or a branch to the return address in register 14.

Resources acquired through ENQ macro instructions had not been released before termination. All resources acquired through ENQ macro instructions must be released through DEQ macro instructions before task termination:

*Programmer Response:* Probable user error. Change the program to include DEQ macro instructions for all resources named in ENQ macro instructions. If DEQ macro instructions were coded, check for program errors that incorrectly modified the DEQ macro-expansions, the queue control block (QCB), or the queue elements. After making corrections, recompile and execute the job step again.

*Problem Determination:* Table I, items 1, 2, Sa, 16, 23, 29.

D0D *Explanation:* An error occurred while ABEND was handling an abnormally terminating subtask for the job step task. ABEND was reentered invalidly; therefore, the environment of the abnormal termination was altered to include all tasks in the job step. A frequent cause for this condition is that a task has overlaid a free queue element (FQE) in a subpool (probably subpool 251) not belonging to or shared by one of the abnormally terminating tasks.

> The system completion code of the subtask originally scheduled for abnormal termination can be found in the user completion code subfield (the low-order 12 bits) of the TCBCMP field of the job step task control block (TCB). If the user completion code subfield is zero, the subtask terminated as the result of a user-invoked ABEND macro instruction.

> Note: This system completion code may be accompanied by one of several system messages, which may contain the user completion code from the TCBCMP field of the TCB. If this code is in decimal, it must be converted to hexadecimal to be meaningful.

*System Action:* ABEND attempts to terminate the job step. A SYSUDUMP or SYSABEND dump may be provided; a dump may also have been written in the SYSl.DUMP data set.

*Programmer Response:* Make sure that none of the tasks in the job step has overlaid an FQE. Determine the system completion code for the original subtask, as described above. Take any necessary corrective action and execute the job step again. If the problem recurs, call IBM for programming support.

**D13** *Explanation:* The error occurred during execution of an OPEN macro instruction for a graphic data control block. This system completion code is usually accompanied by message IEC 1581. Refer to the explanation of message IEC1581 for complete information about the task that was terminated and for an explanation of the return code (rc in the message text) in register 15.

> *Programmer Response:* Probable user error. Respond as indicated for message IEC1581.

> *Problem Determination:* Table I, items 1, 2, Sa, 13, 23, 29; Table II, Format 3.

**D14** *Explanation:* The error occurred during execution of a CLOSE macro instruction for a graphic data control block. The graphic device to be closed was not opened by the closing task.

> *Programmer Response:* Probable user error. Issue the CLOSE macro instruction within the same task that issues the OPEN macro instruction, or remove the invalid CLOSE ma-. cro instruction. Then execute the job step again.

*Problem Determination:* Table I, items 1, 2, 3, Sa, 15, 29.

- **D23** *Explanation:* The error occurred during execution of a WTO or WTOR macro instruction for one of the following reasons:
	- The parameter list supplied to the WTOR macro instruction does not begin on a fullword boundary.
	- The text length was equal to or less than zero (WTOR only).

• No buffers were available (WTO and WTOR).

*Programmer Response:* Probable user error.<sup>\*</sup> Correct the program issuing the WTO or WTOR macro instruction, recompile and execute the job step again.

*Problem Determination:* Table I, items 1, 2, Sa, 16, 23, 29.

**D2D** *Explanation:* The error occurred during execution of an overlay program. The control program found an invalid record type when attempting to load a segment of the overlay program.

> *Programmer Response:* Link edit the program again, and execute the job step again.

> *Problem Determination:* Table I, items 1, 2, Sa, 9,29.

**D37** *Explanation:* The error occurred when an output operation to a direct access device was requested. This system completion code is accompanied by message IEC0311. Refer to the explanation of message IEC031I for complete information about the task that was terminated and for an explanation of the return code (rc'in the message text) in register 15.

> *Programmer Response:* Respond as indicated' for message IEC0311.

*Problem Determination:* Table I, items 1, 2, 3, Sa, 15, 16, 2Sb, 29.

- **E04** *Explanation:* The error occurred during . execution of a GETMAIN macro instruction for a program executing in the supervisor mode. The control program found one of the following:
	- More bytes of storage were requested from the fixed system queue area (SQA) than were available. However, since sufficient storage was available, the task could be abnormally terminated.

• More bytes of storage were requested from the pageable SQA than were available.

Note: If an E04 abend occurred and the subpool requested by GETMAIN is not subpool 241 or 245, this indicates that a system task has requested storage from other than SQA, and storage management has mapped the request to either subpool 241 or 245.

*Programmer Response:* For the first two cases, rerun the job. If this code occurs frequently, installation action is needed to increase the space allowed for the system queue; more space should be specified at system generation or in response to message IEA101A at IPL time. For the last case (note), re~IPL the system.

*Problem Determination:* Table I, items 2, 29; for the last case, include item 11.

EOD *Explanation:* While handling an abnormally terminating subtask of the job step task, ABEND required 512 decimal bytes of virtual storage. This amount was not available from subpool 252, so ABEND used storage in the user's region that had been allocated to the job step and changed the environment of the abnormal termination to include all tasks in the job step.

> The system completion code of the subtask originally scheduled for abnormal termination can be found in the user completion code sub field (the low-order 12 bits) of the TCBCMP field of the job step task control block (TCB). If the user completion code subfield is zero, the subtask terminated as the result of a user-invoked ABEND macro instruction.

Note: This system completion code may be accompanied by one of several system messages, which may contain the user completion code from the TCBCMP field of the TCB. If this code is decimal, it must be converted to hexadecimal to be meaningful.

*System Action:* The job step terminates. No SYSUDUMP or SYSABEND dump is taken after the abnormal termination environment is altered to include all tasks in the job step. If a dump had been taken when the original subtask terminated, that dump is available. It will not, however, directly reflect the conditions that produced the EOD system completion code.

*Programmer Response:* Increase the region size and execute the job step again.

Note: If possible, correct the errors in the original subtask as indicated by the subtask's system completion code (described in the explanation above). Execute the job step again.

If the problem recurS, refer to the documentation for the subtask's system completion code in this publication and take the appropriate action before calling IBM for programming support.

E13 *Explanation:* The error occurred during execution of an OPEN macro instruction for a graphic data control block. This system completion code is usually accompanied by message IEC 1591. Refer to the explanation of IEC1591 for complete information about the task that was terminated and for an explanation of the return code (rc in the message text) in register 15.

> *Programmer Response:* Probable user error. Respond as indicated for message IEC1591.

*Problem Determination:* Table I, items 1, 2, Sa, 13, 23; Table II, Format 3.

E23 *Explanation:* The error occurred during processing of a WTOR macro instruction. The address of the event control block (ECB), the address of the request block (RB) in the ECB, or of the virtual storage area for the reply was invalid.

> *Programmer Response:* Probable user error. Correct the macro instruction or program errors that incorrectly modified the macro-expansion. Recompile and execute the job step again.

*Problem Determination:* Table I, items 1, 2, Sa, 16, 23, 29.

**E2D** *Explanation:* The error occurred during execution of an overlay program. The control program found an invalid address when attempting to load a segment of the overlay program.

> *Programmer Response:* Link edit the program again, and execute the job step again.

*Problem Determination:* Table I, items 1, 2, 5a, 9, 29.

**E37** *Explanation:* The error occurred when an output operation'was requested. The data set was on a direct access or magnetic tape device. This system completion code is accompanied by message IEC0321. Refer to the explanation of message IEC032I for complete information about the task that was terminated and for an explanation of the return code (rc in the message text) in register 15.

> *Programmer Response:* Respond as indicated for message IEC0321.

*Problem Determination:* Table I, items 1, 2, 3, 5b, 15, 16, 26b, 29; Table II, Format 3.

**Fnn** *Explanation:* The error occurred during the execution of an invalid supervisor call (SYC) instruction. The last 2 digits of this completion code are the operand of the supervisor call instruction in hexadecimal.

> *Programmer Response:* Probable user er- . ror. Make sure that the supervisor call instruction was not incorrectly modified. Check the operand against the valid codes for the control program being used, and determine if the SYC that was issued had been generated into the system. Correct the error, and execute the job step again.

*Problem Determination:* Table I, items 2, 5a, 16, 23, 29.

## **Wait State Codes**

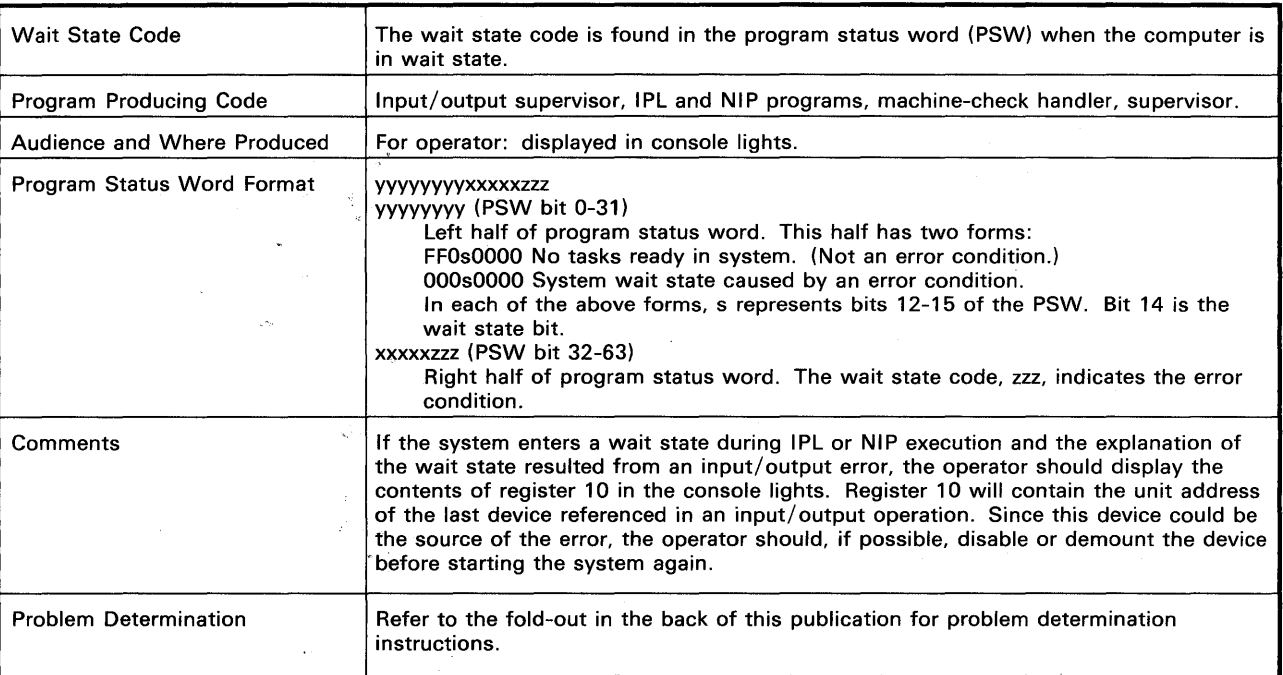

**001** *Explanation:* During execution of the IPL program or the nucleus initialization program (NIP), a "not operational" condition code was produced in response to a Test I/O instruction that was issued to determine the current status of the volume containing the nucleus being loaded.

> This wait state may result if the operator attempts to load (IPL) the system with the IPL volume on a device not supported for systems residence.

*Operator Response:* Probable user error. Ensure that the device on which the volume was mounted is ready. If the problem recurs, call IBM for programming support.

**002** *Explanation:* During execution of the IPL program or the nucleus initialization program (NIP), an input/output operation was not initiated; the channel status word (CSW) was stored; and the channel was not busy.

> *Operator Response:* Probable hardware error. Start the system again. If the problem recurs, call IBM for hardware support.

**003** *Explanation:* If the fourth byte of the program status word (PSW) is hexadecimal 00, this wait state occurred during initial program load (IPL). All the following conditions were detected: an input/output operation was not initiated, the CSW was not stored, and the channel was not busy.

> However, if this wait state resulted from execution of the nucleus initialization program, one of the following errors was detected:

- SYS1.LINKLIB was not cataloged (no entry for SYS1.LINKLIB in SYSCTLG).
- No unit control block (UCB) was found for the device containing the system residence volume (the IPL device).
- An unexpected "not operational" condition was found for a device.

*Operator Response:* If this wait state occurs during IPL, this is probably a hardware error. Restart the system. If this wait state occurs during NIP, this wait state is probably a user error. The system programmer should be consulted. The problem must be identified and an appropriate change made.

*Problem Determination:* If this wait state occurs during IPL, see Table I, item 30. If this wait state occurs during NIP, see Table I, items 2, 13, 29.

*004 Explanation:* During execution of the IPL program or the nucleus initialization program (NIP), an input/output operation was not initiated; the channel status word (CSW) was not stored and the channel was not busy following execution of a Test I/O instruction.

> *Operator Response:* Probable hardware error. Start the system again. If the problem recurs, call IBM for hardware support.

**005** *Explanation:* During execution of the IPL program or the nucleus initialization program (NIP), an input/output interruption occurred because of a unit check.

> If IPL, the fourth byte of the program status word is hexadecimal 00. The address of the channel command word (CCW) causing the original unit check was placed at hexadecimal location 4C. The first four sense bytes describing the unit check were placed at hexadecimal location 54. If NIP, the result of a sense operation to determine the cause of the unit check was not one of the following:

- No record found.
- File mask violation.
- End of cylinder.
- Track condition check.

*Operator Response:* Probable hardware error. Restart the system.

*Problem Determination:* Table I, items 2, 11, 17b, 30.

- *006 Explanation:* During execution of the IPL program or the nucleus initialization program (NIP), one or more of the following occurred:
	- An interface control check.
	- A channel control check.
	- A channel data check.
	- A program check.

• A channel chaining check.

*Operator Response:* Probable user error. Restart the system.

*Problem Determination:* Table I, items 2, 11, 17b, 29.

**007** *Explanation:* During execution of the nucleus initialization program (NIP), a console was not available.

> *Operator Response:* Probable user error. Ensure that a console is available.

*Problem Determination:* Table I, items 2, 17b, 29.

*008 Explanation:* During execution of the nucleus initialization program (NIP), an input/ output interruption occurred because of a unit check. The unit check indicates that a record was not found. This code also appears if an unformatted direct access volume is mounted on an online device or if the volume label is on an alternate track (defective track 0 at DASDI).

> *Operator Response:* Probable user error. Ensure that there are no unformatted volumes on an online direct access device, and restart the system.

> *Problem Determination:* Table I, items 2, 11, 17b, 29.

*009 Explanation:* During execution of the nucleus initialization program (NIP), an input/ output interruption occurred because of a unit check. The unit check indicates that a file mask violation occurred in response to a TIO instruction.

> *Operator Response:* Probable hardware error. Restart the system.

*Problem Determination:* Table I, items 2, 11, 17b, 30.

**OOA** *Explanation:* SYS1.LINKLIB was not found in the catalog.

*Operator Response:* Notify the system programmer.

*Progammer Response:* Probable user error. Insure that SYS1.LINKLIB exists on the volume to which the catalog is pointing.

*Problem Determination:* Execute the IEHLIST system utility program to obtain a catalog listing of the system residence volume. Then obtain a VTOC listing of the volume to which the catalog entry is pointing.

**OOF** *Explanation:* A volume that does not contain IPL text, has been used for IPL.

> *Operator Response:* Probable user error. Correct the load unit switches to address the correct volume to be used in IPL. Verify that the correct volume is mounted. Press the LOAD key and continue.

*Problem Determination:* Table I, items 2, 11,29.

**010** *Explanation:* During execution of the nucleus initialization program (NIP), an input/ output interruption occurred because of a unit check. The unit check indicates that an end of cylinder occurred before the record being sought was found.

> *Operator Response:* Probable user error. Restart the system.

*Problem Determination:* Table I, items 2, 11, 17b, 29.

**011** *Explanation:* During execution of the nucleus initialization program (NIP), an input/ output interruption occurred because of a unit check. The unit check indicates that a track condition check occurred.

> *Operator Response:* Probable hardware error. Restart the system.

*Problem Determination:* Table I, items 2, 11, 17b, 30.

**013** *Explanation:* An error occurred during execution of the nucleus initialization program (NIP) from which recovery is impossible. Check the system completion code to determine the problem.

*Operator Response:* Restart the system.

*Problem Determination:* Table I, items 2, 11, 17b, 29.

**017** *Explanation:* During execution of the IPL program or the nucleus initialization program (NIP), a unit check occurred while executing a sense instruction. The sense instruction had been issued to clarify a previous unit check condition.

> *Operator Response:* Probable hardware error. Restart the system.

*Problem Determination:* Table I, items 2, 11, 17b, 30.

**018** *Explanation:* During execution of the IPL program, the nucleus was found to be too big for the machine size; the space available for relocation dictionary (RLD) records was exceeded.

> *Operator Response:* Probable user error. Report this message to the programmer.

*Programmer Response:* Regenerate the system and decrease the size of the nucleus by removing options. If the problem recurs, call IBM for programming support.

**019** *Explanation:* During execution of the IPL program, a program interruption occurred making the IPL program unusable. This code results from hardware errors or by SYSl.NUCLEUS occupying more than one extent.

> *Operator Response:* If this code results from a hardware error, restart the system. If the problem recurs, call IBM for hardware support. If the code results from the overflow of SYS1.NUCLEUS, condense the file. SYSl.NUCLEUS allocation must be CONTIG and have no secondary allocation.

**021** *Explanation:* During nucleus initialization, an input/output interruption occurred on a teleprocessing or graphics console following an EXCP operation. Register 1 contains a pointer to the input/output block (lOB) for the failing EXCP operation.

> *Operator Response:* Probable hardware error. Restart the system. If the problem recurs, call IBM for hardware support.

**OE2** *Explanation:* During execution of NIP a machine check interruption occurred before the machine check handler was initialized.

> *Operator Response:* Probable hardware error. Restart the system.

*Problem Determination:* Table I, items 2, 12,30.

- **900** *Explanation:* During execution of the nucleus initialization program (NIP), an error has occurred during the initialization of one or more of the page data sets. Prior to entering the wait state, the NIP page file initialization routine will print a message on the console to indicate the specific error condition. These messages include the following:
	- IEA750W SPACE ALLOCATED FOR PAGE FILE INSUFFICIENT FOR VIRTU-AL STORAGE SIZE
	- IEA751W DEVICE AT ddd UNACCEPTABLE FOR SYS1.PAGE
	- IEA752W UNABLE TO SCRATCH SYS1.PAGE ON ser.
	- IEA753W UNABLE TO ALLOCATE SYS1.PAGE ON ser.
	- IEA754W FORMATTING OF SYS1.PAGE UNSUCCESSFUL ON ser.
	- IEA755W OBTAIN FAILED FOR SYS1.PAGE DATA SET ON ser.

*Operator Response:* Probable user error. Report this message to the programmer.

*Programmer Response:* Based on the message printed on the console, refer to the appropriate programmer response as documented for the message. Correct the error condition, and re-IPL the system.

**901** *Explanation:* During the execution of a paging I/O operation, a channel program check occurred. A paging supervisor channel program was destroyed by an illegal reference to supervisor storage, or the paging supervisor's storage key was illegally modified.

> *Operator Response:* Probable user error. Re-IPL the system, and notify the system programmer of this situation.

*Programmer Response:* If the program is executing in key zero, check the program and correct the problem. If the program is not running in key zero, perform the problem determination actions.

*Problem Determination:* Table I, items 2, 11,29.

**902** *Explanation:* An uncorrectable I/O error occurred while the pageable portion of the supervisor was being read into real storage from the SYS I.PAGE data set. The system cannot continue operation without the referenced portion of the supervisor.

> *Operator Response:* Probable hardware error. Report this condition to the system programmer or installation manager.

*Programmer Response:* It is possible for this condition to occur because the SYS1.PAGE data set was not accessed correctly. If a page file dump indicates that a program has improperly modified the SYS I.PAGE data set, correct that program.

If it cannot be determined how the SYS1.PAGE data set was damaged, it is probable that a hardware error occurred. In any case, the problem can be temporarily resolved by restarting the system, specifying another volume for paging.

*Problem Determination:* Table I, items 2, 29, 30. Obtain a virtual storage dump when the wait state occurs. Obtain a dump of the SYS1.PAGE data set(s).

**903** *Explanation:* The page supervisor ended abnormally. The system cannot continue without it.

*Operator Response:* Re-IPL the system.

*Problem Determination:* Table I, items 2, 29.

- Run a dump of virtual storage at the wait state.
- Have available a program listing of the system's page supervisor.
- **904** *Explanation:* The nucleus initialization program (NIP) was unable to complete system initialization. Sufficient real storage was not available for one of the following:
	- SQA
	- BLDLF
	- RAMF
	- RSVCF
	- NCBA (nucleus control block area)

*Operator Response:* Notify the system programmer. Use of real storage must be reduced to provide sufficient space for initialization. OS/VS1 Storage Estimates should be consulted to determine which changes have increased the use of real storage.

**905** *Explanation:* The CPU model number obtained by a Store CPUID instruction was not found in the IPL list of supported models.

*Operator Response:* Restart the system.

*Problem Determination:* Table I, items 2, 29.

**906**  *Explanation:* A machine check interruption occurred during execution of IPL. The machine check was caused by either a malfunction other than a storage error or by an uncorrectable real storage error in the first 256K bytes of storage.

> *Operator Response:* Set SWAP SAR 13, (located in the manual frame) and re-IPL.

*Problem Determination:* Table I, items 2 and 30.

**907** *Explanation:* This wait state code is associated with message IEA782W. During nucleus initialization, a link or load failed for an essential module.

> *Operator Response:* Report this message to the system programmer.

> *Programmer Response:* Insure that the module named in message IEA782W is present in SYS1.LINKLIB.

I

*Problem Determination:* Table I, items 2, 25c and 29.

**AOt** *Explanation:* This wait state code is associated with message IGF91OW. An error occurred while RMS (recovery management support) was performing a recovery. Probably, a hard machine check interrupt occurred while RMS was processing a hard machine check.

> *Operator Response:* Probable hardware error. Notify the system programmer or installation manager that this wait state has occurred.

> *Problem Determination:* Table I, items 2, 12, 18, 30. To recover possible unrecorded machine check error records, see Table I, item 11.

**A02** *Explanation:* An error occurred while RMS (recovery management support) was performing a recovery. Probably, a hard machine check interrupt occurred while RMS was processing a hard machine check; no message could be issued.

> *Operator Response:* Probable hardware error. Notify the system programmer or installation manager that this wait state has occurred.

*Problem Determination:* Table I, items 2, 12, 18, 30. To recover possible unrecorded machine check error records, see Table I, item 11.

I

A03 *Explanation:* This wait state code is associated with message IGF910W. An error occurred while RMS was performing a recovery. Probably, a hard machine check interrupt occurred while RMS was processing a hard machine check.

> *Operator Response:* Probable hardware error. Notify the system programmer or installation manager that this wait state has occurred.

*Problem Determination:* Table I, items 2, 12, 18, 30. To recover possible unrecorded machine check error records, see Table I, item 11.

A04 *Explanation:* This wait state is associated with message IGF930W. The machine check handler encountered an I/O error during a machine check recovery.

> *Operator Response:* Probable hardware error. Notify the system programmer or installation manager that this wait state has occurred.

*Problem Determination:* Table I, items 2, 12, 18, 30. To recover possible unrecorded machine check error records, see Table I, item 11.

A05 *Explanation:* This wait state code is associated with message IGF900W. The machine check handler encountered an unrecoverable failure within the supervisor area.

> *Operator Response:* Probable hardware error. Notify the system programmer or installation manager that this wait state has occurred.

*Problem Determination:* Table I, items 2, 12, 18, 30. To recover possible unrecorded machine check error records, see Table I, item 11.

AOA *Explanation:* This wait state code is associated with message IGF930W. The machine check handler encountered a failure that the channel check handler could not correct.

*Operator Response:* Probable hardware error. Notify the system programmer or installation manager that this wait state has occurred.

*Problem Determination:* Table I, items 2, 12, 18, 30. To recover possible unrecorded machine check error records, see Table I, item 11.

AOB *Explanation:* This wait state code is associated with message IGF900W. A machine check occurred in the channel check handler.

> *Operator Response:* Probable hardware error. Notify the system programmer or installation manager that this wait state has occurred.

*Problem Determination:* Table I, items 2, 12, 18, 30. To recover possible unrecorded machine check error records, see Table I, item 11.

AOC *Explanation:* This wait state code is associated with message IGF930W. The machine check handler was unable to load a page on a low-end system.

> *Operator Response:* Probable hardware error. Notify the system programmer or installation manager that this wait state has occurred.

*Problem Determination:* Table I, items 2, 12, 18, 30. To recover possible unrecorded machine check error records, see Table I, item 11.

AOF *Explanation:* This wait state code is associated with message IGF930W. An equipment check occurred on the 2880 channel.

> *Operator Response:* Probable hardware error. Notify the system programmer or installation manager that this wait state has occurred.

*Problem Determination:* Table I, items 2, 12, 18, 30. To recover possible unrecorded machine check error records, see Table I, item 11.

**All** *Explanation:* This wait state code is associated with message IGF91OW. An error occurred while RMS (recovery management support) was performing a recovery. Probably, the machine check handler detected an invalid machine check interrupt code.

> *Operator Response:* Probable hardware error. Notify the system programmer or installation manager that this wait state has occurred.

*Problem Determination:* Table I, items 2, 12, 18, 30. To recover possible unrecorded machine check error records, see Table I, item 11.

**AI6** *Explanation:* This wait state is associated with message IGF950W. The machine check handler encountered a failure in the time-ofday clock, the clock comparator, or the CPU timer.

> *Operator Response:* Probable hardware error. Notify the system programmer or installation manager that this wait state has occurred.

*Problem Determination:* Table I, items 2, 12, 18, 30. To recover possible unrecorded machine check error records, see Table I, item 11.

**AI7** *Explanation:* This wait state is associated with message IGF950W. The machine check handler encountered a failure in the interval timer.

> *Operator Response:* Probable hardware error. Notify the system programmer or installation manager that this wait state has occurred.

*Problem Determination:* Table I, items 2, 12, 18, 30. To recover possible unrecorded machine check error records, see Table I, item 11.

**BOI** *Explanation:* The 3211 utility has completed normally.

*Operator Response:* Verify the printed image and restart the system.

**D02** *Explanation:* This wait state code is issued by the 3211 utility. A control card is missing or out of order. The JOB and END control cards must be the first and last cards, respectively. The DFN, UCS, and FCB statements can be included in any order.

> *Operator Response:* Correct the control card sequence, insert any missing cards, and rerun the program.

*Problem Determination:* Table I, items 2, 11,29.

**D03** *Explanation:* This wait state code is issued by the 3211 utility. The JOB statement is incorrect.

> *Operator Response:* Correct the JOB statement and rerun the program.

*Problem Determination:* Table I, items 2, 11, 29. Have the 3211 utility and control cards available.

**D04** *Explanation:* This wait state code is issued by the 3211 utility. The DFN statement is incorrect.

> *Operator Response:* Correct the DFN statement and rerun the program.

*Problem Determination:* Table I, items 2, 11, 29. Have the 3211 utility and control cards available.

- **DOS** *Explanation:* This wait state code is issued by the 3211 utility. The UCS statement is incorrect.
	- *Operator Response:* Correct the UCS statement and rerun the program.

*Problem Determination:* Table I, items 2, 11, 29. Have the 3211 utility and control cards available.

**B06** *Explanation:* This wait state code is issued by the 3211 utility. The FCB statement is incorrect.

> *Operator Response:* Correct the FCB card and rerun the program.

> *Problem Determination:* Table I, items 2, 11, 29. Have the 3211 utility and control cards available.

**B07** *Explanation:* This wait state code is issued by the 3211 utility. The END statement is incorrect.

> *Operator Response:* Correct the END statement and rerun the program.

*Problem Determination:* Table I, items 2, 11, 29. Have the 3211 utility and control cards available.

**BOA** *Explanation:* This wait state code is issued by the 3211 utility. An external interrupt has occurred. The interrupt key was pressed.

*Operator Response:* Rerun the program.

**BOB** *Explanation:* This wait state code is issued by the 3211 utility. A program check interrupt has occurred.

> *Problem Determination:* Table I, items 2, 11, 29. Have the 3211 utility and control statements available.

**BOC** *Explanation:* This wait state code is issued by the 3211 utility. A machine check interrupt has occurred.

> *Operator Response:* Execute the SEREP program and save the output. Rerun the job.

*Problem Determination:* Table I, items 2, 14,30.

**B11** *Explanation:* This wait state code is issued by the 3211 utility. The reader is not online. This will occur when the reader's control unit has no power or when the control unit has been switched off the I/O interface.

*Operator Response:* Put the specified control unit online and rerun the program. If the error recurs, call IBM for hardware support.

**B 12** *Explanation:* This wait state code is issued by the 3211 utility. The reader is not ready.

> *Operator Response:* Ready the reader and rerun the program.

**B13** *Explanation:* This wait state code is issued by the 3211 utility. The reader is not ready.

> *Operator Response:* If the error condition is not apparent, display location 3 for sense information. (An interpretation of sense bit settings can be found in the component description manual for the control unit being used.) Correct the faulty condition and clear the reader check. Rerun the program. If reader checks occur frequently, use a card guide to check for off-punched cards. If the cards are punched correctly and are in good condition and read checks continue, call IBM for hardware support.

**B14** *Explanation:* This wait state code is issued by the 3211 utility. A reader channel error has occurred.

> *Operator Response:* Probable hardware error. Rerun the job.

*Problem Determination:* Table I, items 2, 12,30.

**Bl5** *Explanation:* This wait state code is issued by the 3211 utility. No device end is indicated on the reader.

> *Operator Response:* Probable hardware error. Rerun the job.

*Problem Determination:* Table I, items 2, 12,30.

**B19** *Explanation:* This wait state code is issued by the 3211 utility. The printer is not online. This will occur when the printer's control unit has no power, when the control unit has been switched off the I/O interface, or when the control unit is not a part of the system.

*Operator Response:* Ensure that the address of the printer specified in the DFN statement is correct. Ensure that the control unit is online, and rerun the job. If the error recurs, call IBM for hardware support.

**BtB** *Explanation:* This wait state code is issued by the 3211 utility. A unit check has occurred on the printer.

> *Operator Response:* If the error condition is not apparent, display low core location 2-7 for sense information. (An interpretation of sense bit settings can be found in the publication IBM 3211 Printer and 3811 Control Unit Component Description.) Correct the faulty condition and rerun the job. If the problem recurs, call IBM for hardware support.

**BtC** *Explanation:* This wait state code is issued by the 3211 utility. A printer channel error has occurred.

> *Operator Response:* Probable hardware error. Rerun the job.

*Problem Determination:* Table I, items 2, 12,30.

**BtD** *Explanation:* This wait state code-is issued by the 3211 utility. No device end is indicated on the printer.

> *Operator Response:* Probable hardware error. Rerun the job. If the error recurs, call IBM for hardware support.

- **Dot** *Explanation:* The error occurred for one of the following reasons:
	- During execution of the Abnormal Termination (ABTERM) program, an invalid recursion to ABTERM occurred; that is, ABTERM failed while processing the terminating program.

• Entry to ABTERM occurred because the wait task terminated abnormally.

*Operator Response:* Probable user error; restart the system.

**Note:** This wait state should occur only if programming support has modified ABTERM.

*Problem Determination:* Table I, items 2, 11,29.

**E02** *Explanation:* A permanent input/output . error occurred while the IBM 2250 Display Unit was being used as the primary console. At the time the error occurred, no alternate console was available.

> *System Action:* The sense bytes are placed in the two high-order bytes of register 15 and the status bytes are placed in the two low-order bytes of register 15. Then the system is placed in a wait state.

> *Operator Response:* If an alternate console is available, start the system again, using the alternate console. If an alternate console is not available, call IBM for programming support.

**E04** *Explanation:* The error occurred during execution of a GETMAIN macro instruction for a program executing in the supervisor mode. More bytes of virtual storage were requested from the. system queue area (SQA) than were available. However, since there were less than 288 bytes available, the task could not be abnormally terminated.

> *Operator Response:* Resubmit the job. If this code occurs frequently, installation action is needed to increase the space allowed for the system queue; more space should be specified at system generation or in response to message IEA101A during system IPL.

*Problem Determination:* Table I, items 2, 11,29.

*Definition:* A system wait state is indicated by the wait light on the operator control section of the system control panel. If the wait light is on, no instructions are being processed by the central processing unit. A system wait state is entered when bit 14 of the current program status word (PSW) is set to 1. To exit from this state, an interruption or initial program load must occur to change the current PSW. When a condition arises such that the right half of the psw does not match any of the explicit wait state codes listed in this publication, an uncoded wait state has occurred.

*Explanation:* An uncoded wait state may be the result of normal operation; for example, the system may wait for a series of specified operator actions before it can resume processing. The uncoded wait state may also be a symptom of abnormal operation; for example, the system may enter a wait state if a hardware malfunction causes an input/ output interruption to be lost.

*System Action:* The system may exit from an uncoded wait state without operator intervention if an input/output interruption occurs, for example when a user at a terminal signals attention, or when an external interruption occurs, for example when a specified time interval has expired. Otherwise, the system continues to wait for an appropriate operator response before it can continue processing.

*Operator Response:* If you are able to communicate with the system through the master console device, perform the following actions:

- Enter a DISPLAY R command. The system will respond with message IEE110I if any operator action is required for previous messages. This would include replies to messages or mounting of volumes. If all system requests have been satisfied, you will receive message IEEIIlI.
- Scan the console log to make sure that all messages requiring operator action have been satisfied.
- The system may be waiting for work. Issue a DISPLAY A command. The system will respond with message IEE821I or IEE102I to list all active tasks. The system is out of work if all readers (RDR) and writers (WTR) are stopped and the number of IEF005E messages issued since the

last IEF1611 message is equal to the number of times you gave the START INIT command.

- The system may have exhausted direct access space, and be waiting for space to become available. In this case, issue a DISPLAY Q command. The system will respond with message IEE0601 to list the number of jobs on the output queue (SOUTQ). Direct access space will be released if you can start a WTR for each class of the output queue. In order to start a WTR, you may find it necessary to issue a HOLD Q command and possibly CANCEL some active jobs or system tasks so enough virtual storage is available for a WTR. You may also find it necessary to stop the reader (P RDR) to prevent further use of direct access space by the reader for the input queue (JOBQ).
- Issue a DISPLAY U command. The system will respond with message IEE450I to list the status of devices in the system. The data listed will include indications of BSY (busy), MTP (mount pending), NRD (not ready), and other status information that may be useful to help you determine why the system is in the wait state. (This command may cause lengthy type-out time.)
- As a last resort, issue the following sequence of commands until the uncoded wait state condition is corrected:
	- 1. If a SYSl.DUMP data set was created during or before nucleus initialization, issue the DUMP command to obtain a core image dump of the conditon causing the wait. Save the output in case the uncoded wait cannot be resolved.
	- 2. HOLD Q to prevent initiation of new jobs.
	- 3. DISPLAY JOBNAMES to get information about jobs starting and stopping.
	- 4. DISPLAY ACTIVE to get current job execution status.
	- 5. STOP RDRs and WTRs to correct possible virtual storage fragmentation.
	- 6. CANCEL jobs with DUMP (CANCEL jobname,DUMP) in reverse order of their importance.
- 7. DISPLAY ACTIVE to monitor the changing environment.
- 8. RELEASE Q to resume normal processing.

*Problem Determination:* If the problem cannot be corrected or communication with the system cannot be established, do the following before calling IBM for programming support:

- Record the contents of the current PSW.
- Have the master console sheet available.
- Execute the HMDSADMP service aid program to dump the contents of real storage and page data sets on magnetic tape.
- After restarting the system, execute the GO function of the HMDPRDMP service aid to print the real storage portion of the dump tape produced by HMDSADMP.
- Save both the tape from HMDSADMP (should further information from the tape be required) and the listing from HMDPRDMP.

If you cannot restart the system, execute the hardware system test appropriate for your system before calling IBM for hardware support.

 $\sim 100$  and  $\sim 100$ 

## **Loops**

*Definition:* A loop is the repeated execution of a sequence of instructions until a terminal condition occurs. If the terminal condition does not occur, the sequence of instructions will be endlessly executed, and, in such a case, meaningful work is not accomplished. At times, it may be necessary for the operator to terminate such endless looping by canceling the looping job.

You can recognize a loop by:

- A steady glow in the lights of the system control panel with the SYSTEM light on.
- A pointless recurrence of input/output activity (for example, tape oscillating).
- A job that does not change status for a long period of time.

*Explanation:* A loop can be the result of several different causes, some of which are listed here:

- A deliberate loop designed by the programmer. This might be a debugging loop built during program testing. Or it might be a loop to poll for the occurrence of some event before it will exit.
- An apparent loop. This kind of situation is not actually a loop. It can occur, for example, when a scientific data reduction program is doing a lengthy repetitive operation on a large array of numbers.
- A loop due to a logic error or coding error by the programmer.
- A loop due to a logic error in a system component.
- A loop due to incorrect setup by the operator.
- A loop due to an error in the control program.
- A loop due to a hardware malfunction.

*System Action:* The system may exit from a loop, without operator intervention, if the execution time of the program exceeds the time limit specified in the TIME parameter of the EXEC statement or the standard time limit of the RDR procedure (assuming your installation has interval timing included in the system).

*Operator Response:* If you are able to communicate with the system through the master console device, enter DISPLAY A. The system will respond with message IEE821I or IEE102I to list all active tasks. Use this command frequently. Identical entries occurring on successive uses of DISPLAY A command beyond the estimated execution time of a job indicates a possible loop. If you are reasonably certain the program is in an endless loop, enter CANCEL jobname,DUMP to terminate the job. The programmer will receive a system completion code of 122 with his output. The code will direct him to take appropriate actions. A copy of the master console sheet should accompany his output if he calls for IBM programming support.

*Programmer Response:* The programmer whose job is terminated from a loop by the operator or the system (for example, through time expiration or program check interruption) will be directed by the documented instructions for the system completion code that accompanies his job step. This might be system completion code 122, 222, 322, or OCx.

*Problem Determination:* If communication with the system cannot be established, do the following before calling IBM for programming support:

- Record the contents of the current psw.
- Press stop. Place the RATE switch to the INST position. Record the contents of the Instruction Counter (also called Instruction Address Register on some models) for each depression of the START pushbutton until you have instructionstepped through the loop. If the loop is so large that it is impractical to record its entire scope, then record five sequential instruction addresses when the Instruction Counter contains a large value. You may capture the small and large ends of the loop by temporarily placing RATE to the PROCESS position, pressing START then STOP until observation of the Instruction Counter shows the desired range.
- Have the master console sheet available.
- Execute the HMDSADMP service aid program to dump the contents of real storage and page data sets on magnetic tape.
- After restarting the system, execute the GO function of the HMDPRDMP service aid to print

the real storage portion of the dump tape produced by HMDSADMP.

• Save both the tape from HMDSADMP (should further information from the tape be required) and the listing from HMDPRDMP.

. <sup>~</sup>

医单重度

If you cannot restart the system, execute the hardware system test appropriate for your system before calling IBM for hardware support.

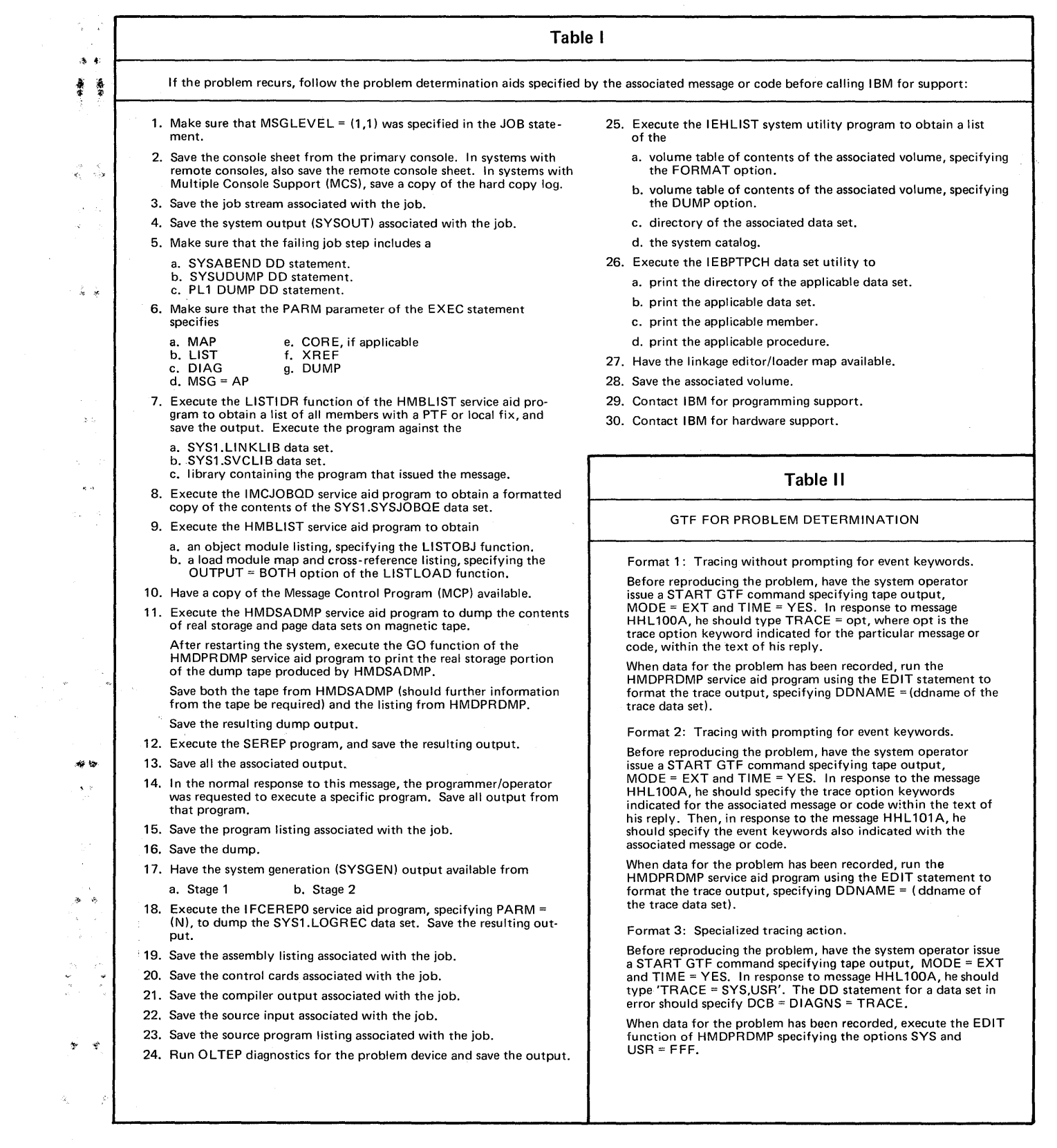

 $\label{eq:2.1} \frac{1}{\sqrt{2}}\sum_{i=1}^n\frac{1}{\sqrt{2}}\sum_{i=1}^n\frac{1}{\sqrt{2}}\sum_{i=1}^n\frac{1}{\sqrt{2}}\sum_{i=1}^n\frac{1}{\sqrt{2}}\sum_{i=1}^n\frac{1}{\sqrt{2}}\sum_{i=1}^n\frac{1}{\sqrt{2}}\sum_{i=1}^n\frac{1}{\sqrt{2}}\sum_{i=1}^n\frac{1}{\sqrt{2}}\sum_{i=1}^n\frac{1}{\sqrt{2}}\sum_{i=1}^n\frac{1}{\sqrt{2}}\sum_{i=1}^n\frac$ 

, **(This is a foldout sheet containing Problem Determination Tables I and II. You may want to keep the foldout open for frequent reference.)** 

 $\overrightarrow{v}$ 

 $\hat{p}_i^{\rm c}$ 

 $\frac{1}{2} \frac{1}{2} \frac{1}{2}$ 

يكثر

## **Problem Determination**

o

..

•

o

o

Problem determination is the activity required to identify a failing hardware unit or program and determine who is responsible for maintenance.

Problem determination is accomplished by using procedures<br>specified by IBM. In some cases, these procedures may be<br>initiated by a message or code which requires operator or<br>programmer response. The response may include the lected and will attempt, where possible, to indicate "probable" failure responsibility.

Problem determination information is included for applicable messages and codes under the heading "Problem<br>Determination." Standard problem determination actions<br>are identified as items of Tables I and II. Unique actions<br>a actions be taken before calling IBM for support.

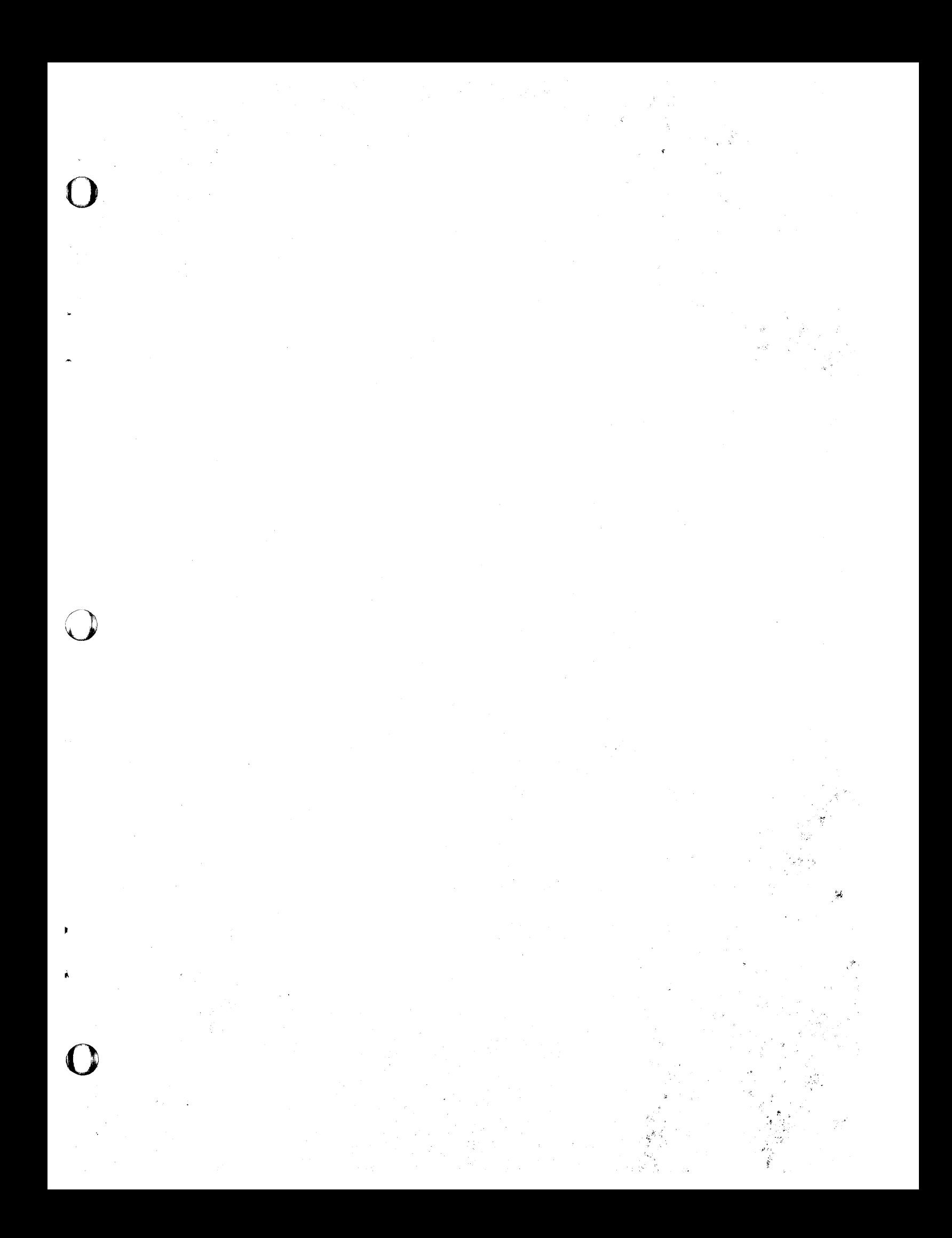
OS/VS Message Library: VSl System Codes GC38-1003-2

 $\Box$  $\Box$  $\Box$ 

*Your views about this publication may help improve its usefulness; this form will be sent to the author's department for appropriate action.* Using this form to request system assistance or. additional publications will delay response, however. *For more direct handling of such requests, please contact your IBM representative or the IBM Branch Office serving your locality.* 

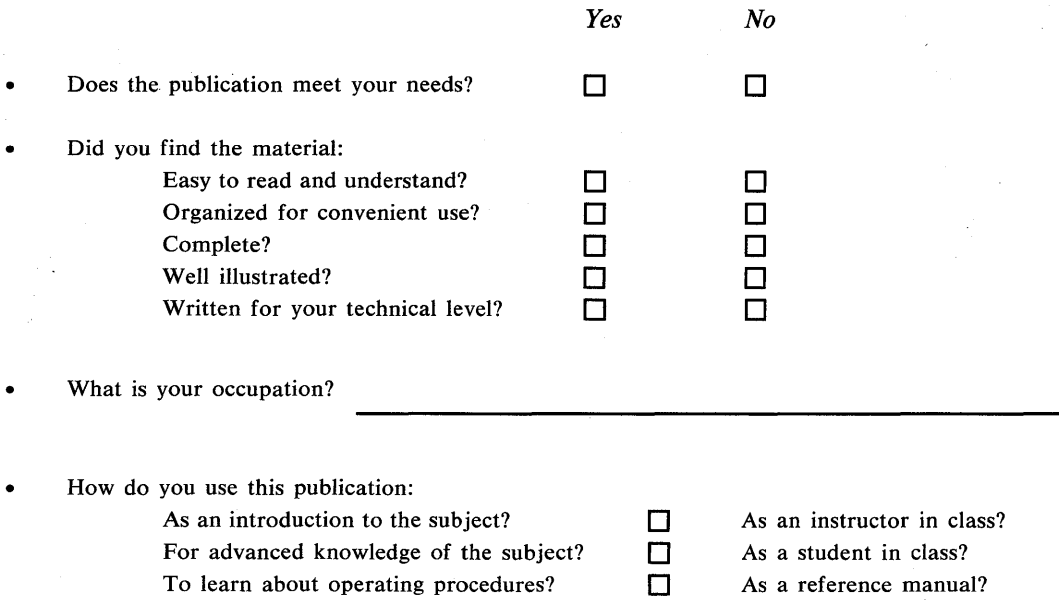

## Your comments:

*If you would like a reply, please supply your name and address on the reverse side of this form.* 

Thank you for your cooperation. No postage stamp necessary if mailed in the U.S.A. (Elsewhere, an IBM office or representative will be happy to forward your comments.)

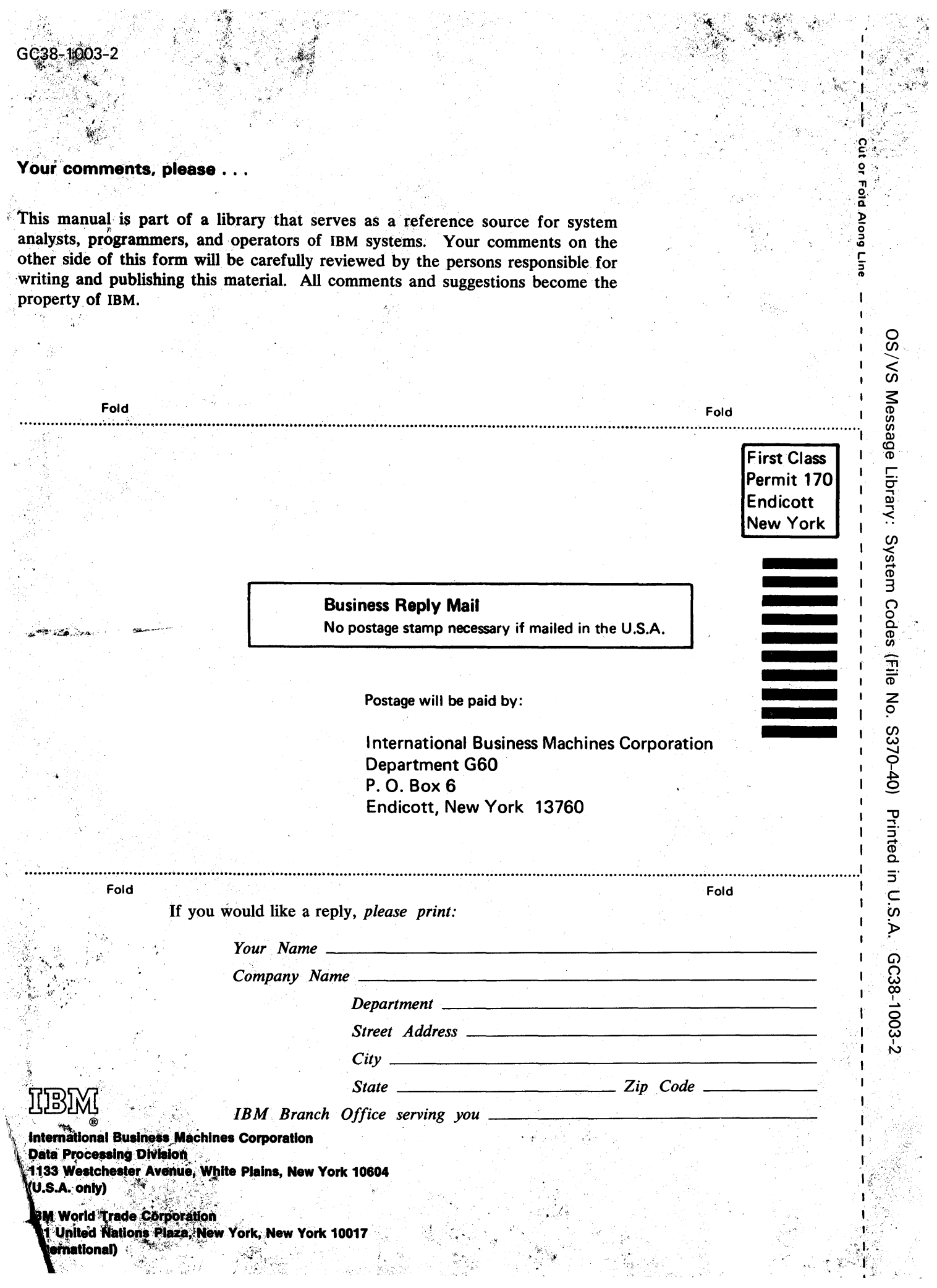

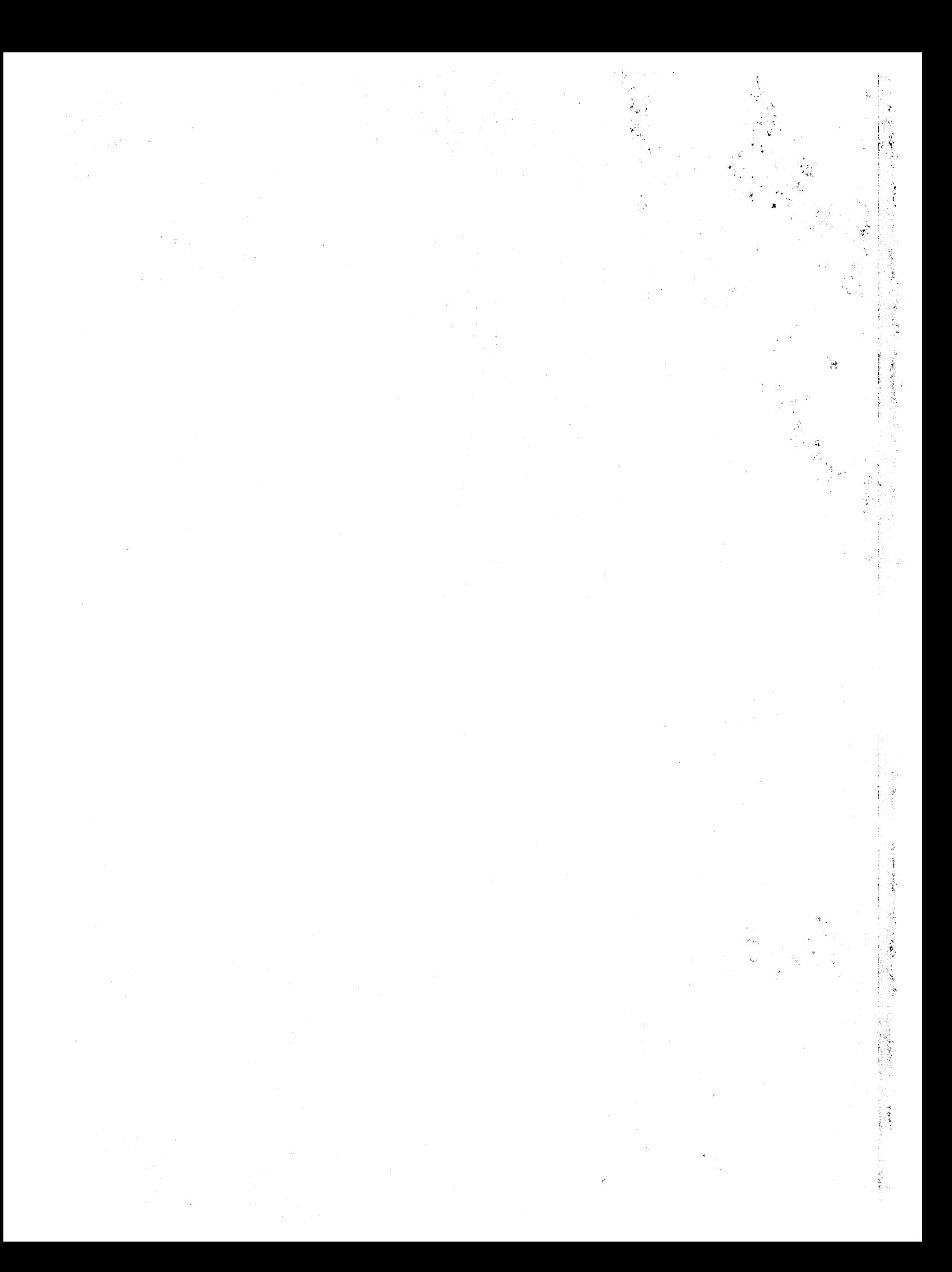

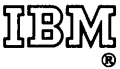

**International Business Machines Corporation Data Processing Division** 1133 Westchester Avenue, White Plains, New York 10604 (U.S.A. only)

**IBM World Trade Corporation** 821 United Nations Plaza, New York, New York 10017 (International)